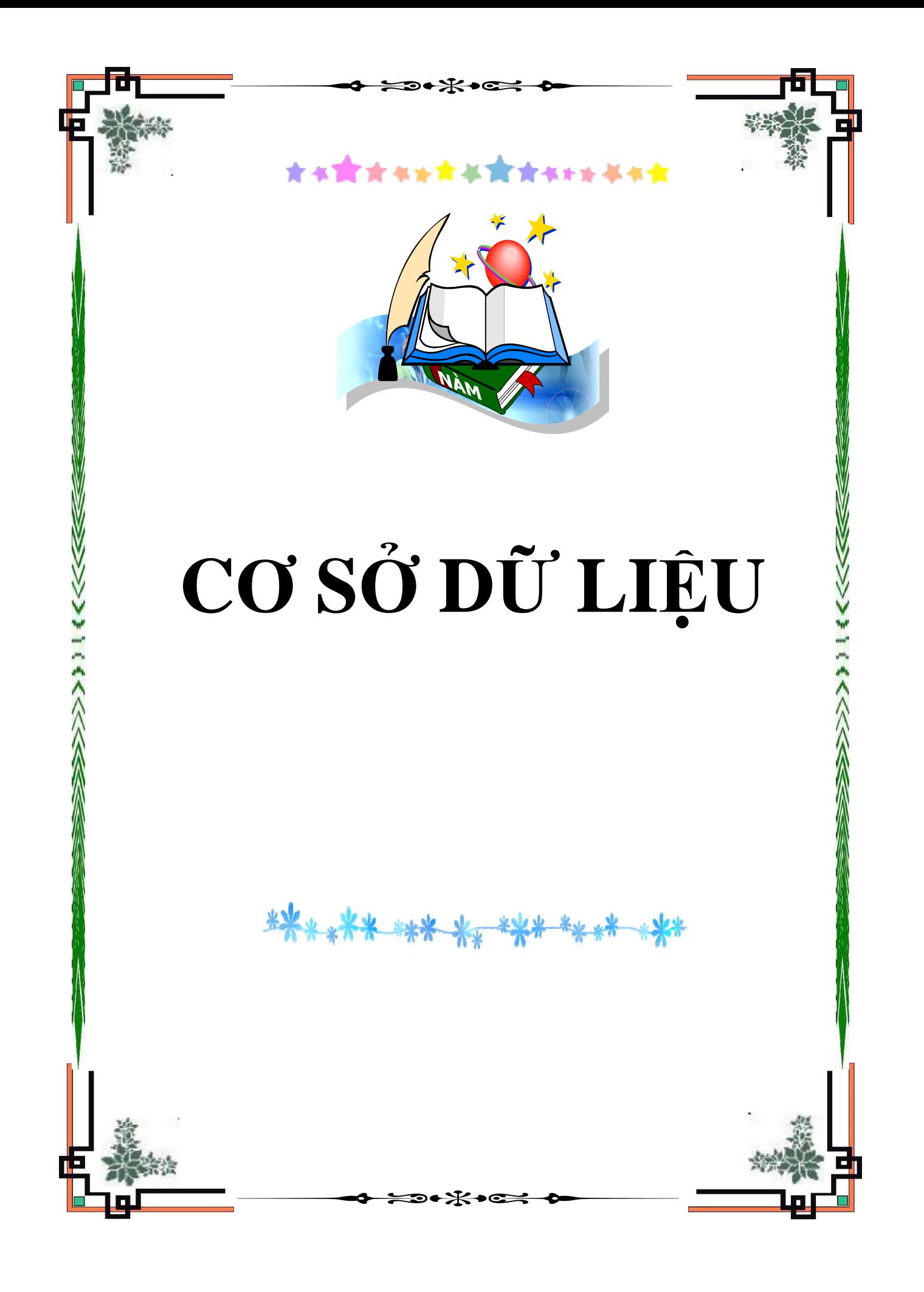

# **CƠ SỞ DỮ LIỆU** ◊ ◊ ◊ ◊ ◊ ◊ ◊ ◊ ◊ ◊ ◊ ◊ ◊ ◊ ◊ ◊ ◊ ◊ ◊ ◊ ◊ ◊ ◊ ◊

$$
\begin{array}{c}\n\mathbf{PH}\mathbf{\tilde{A}N} \\
\hline\n\end{array}
$$

## **NGÔN NGỮ SQL**

♦ ♦ ♦ ♦ ♦ ♦ ♦ ♦ ♦ ♦

- o **Giới thiệu**
- o **Ngôn ngữ định nghĩa dữ liệu**
- o **Ngôn ngữ quản trị dữ liệu**
- o **Ngôn ngữ điểu khiển dữ liệu**
- o **Ngôn ngữ truy vấn dữ liệu**
- o **Bài tập tổng hợp**

## **GV. Phạm Thị Hoàng Nhung**  Bộ môn Công nghệ phần mềm Đại học Thủy lợi

## Simpo PDF Merge and Split Unregistered Version - http://www.simpopdf.com

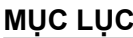

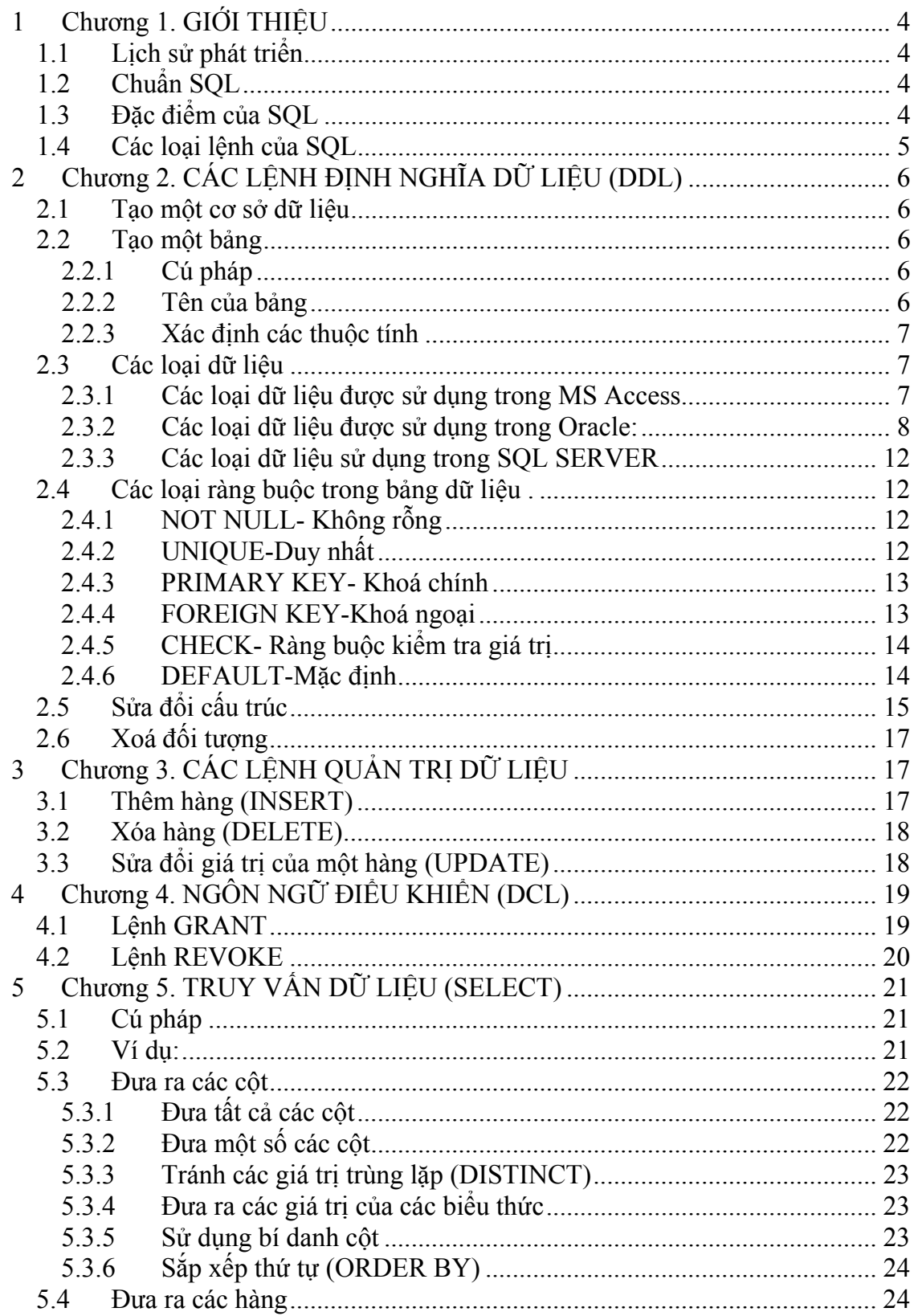

## Simpo PDF Merge and Split Unregistered Version - http://www.simpopdf.com

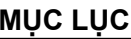

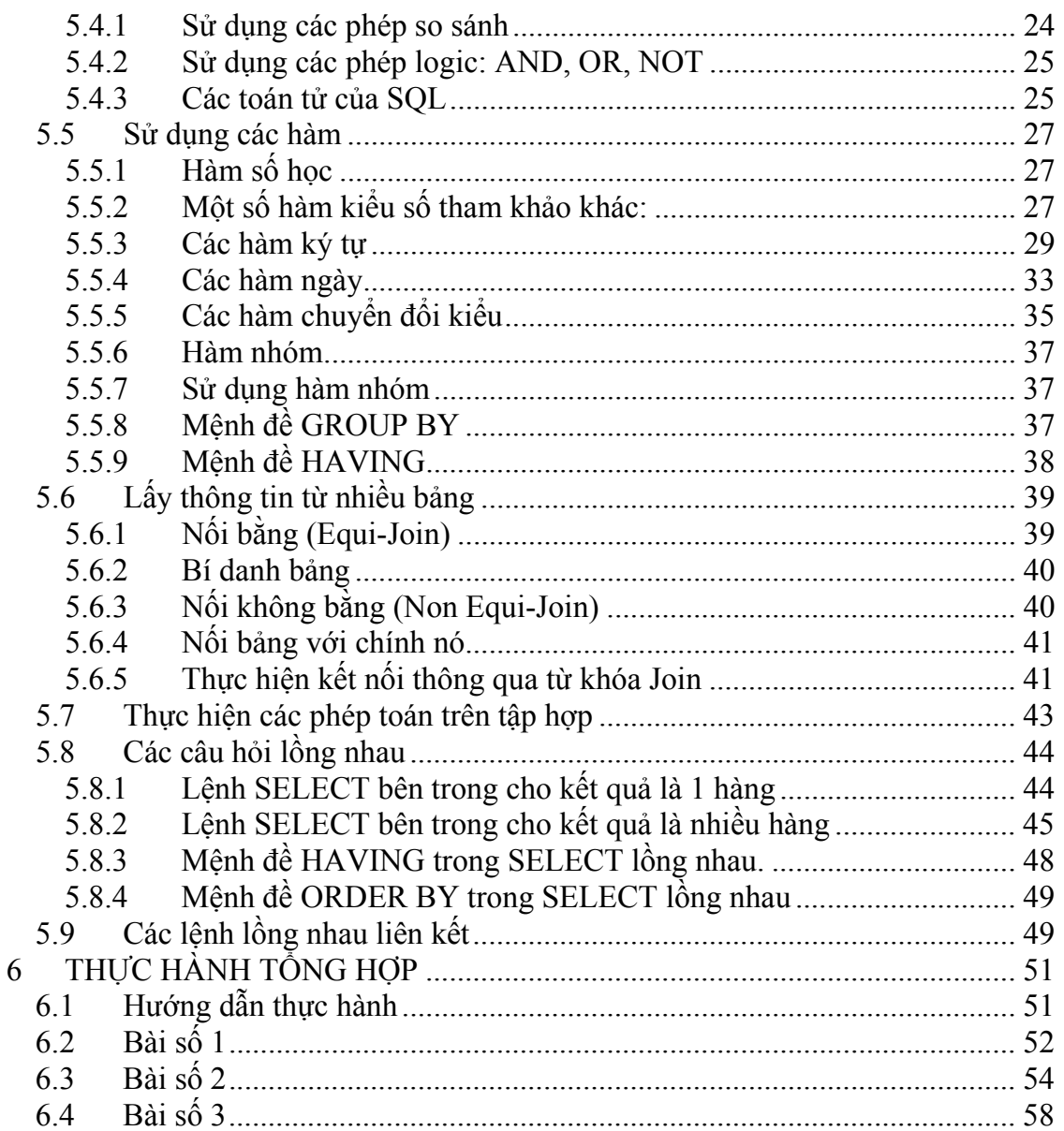

**Chương 1. GIỚI THIỆU** 

## **1 Chương 1. GIỚI THIỆU**

## *1.1 Lịch sử phát triển*

SQL (Structured Query Language, đọc là "sequel") là tập lệnh truy xuất CSDL quan hệ. Ngôn ngữ SQL được IBM sử dụng đầu tiên trong hệ quản trị CSDL System R vào giữa những năm 70, hệ ngôn ngữ SQL đầu tiên (SEQUEL2) được IBM công bố vào tháng 11 năm 1976. Năm 1979, tập đoàn ORACLE giới thiệu thương phẩm đầu tiên của SQL, SQL cũng được cài đặt trong các hệ quản trị CSDL như DB2 của IBM và SQL/DS.

Ngày nay, SQL được sử dụng rộng rãi và đuợc xem là ngôn ngữ chuẩn để truy cập CSDL quan hệ.

## *1.2 Chuẩn SQL*

Năm 1989, viện tiêu chuẩn quốc gia Hoa kỳ (ANSI) công nhận SQL là ngôn ngữ chuẩn để truy cập CSDL quan hệ trong văn bản ANSI SQL89.

Năm 1989, tổ chức tiêu chuẩn quốc tế (ISO) công nhận SQL ngôn ngữ chuẩn để truy cập CSDL quan hệ trong văn bản ISO 9075-1989.

Tất cả các hệ quản trị CSDL lớn trên thế giới cho phép truy cập bằng SQL và hầu hết theo chuẩn ANSI.

## *1.3 Đặc điểm của SQL*

- Ngôn ngữ gần với ngôn ngữ tự nhiên (tiếng Anh)
- SQL là ngôn ngữ phi cấu trúc, tức là trong các lệnh của SQL người sử dụng CHỈ CẦN đưa ra yêu cầu hệ thống CÁI GÌ chứ không cần chỉ ra phải làm THẾ NÀO.
- **Ví dụ:** Cho cấu trúc dữ liệu để quản lý học sinh như sau HOCSINH(MaHS, TenHS, ĐTB, Xeploai). Đưa ra TenHS, ĐTB của các học sinh có ĐTB>=8.0.

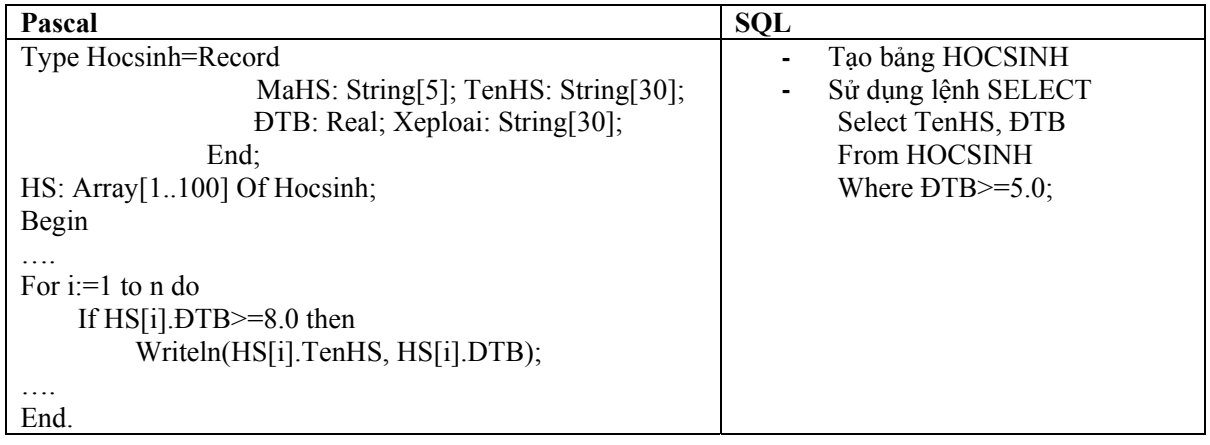

**PHẦN II- NGÔN NGỮ SQL** 4

#### **Chương 1. GIỚI THIỆU**

- Ngôn ngữ SQL được sử dụng rất rộng rãi trong các Hệ quản trị cơ sở dữ liệu.
- SQL được chia 2 loại: SQL (ngôn ngữ hỏi) và PL/SQL (ngôn ngữ lập trình)

## *1.4 Các loại lệnh của SQL*

Chia làm các nhóm chính:

- Cho phép truy vấn cơ sở dữ liệu để đưa ra các thông tin cần thiết (**SELECT**).
- Các lệnh định nghĩa dữ liệu (**DDL\_ Data Definition Language**): Tạo và thay đổi cấu trúc các đối tượng trong cơ sở dữ liệu (CREATE, ALTER…)
- Các lệnh thực hiện trên dữ liệu (**DML\_ Data Manipulation Language**): Cho phép thêm, sửa, xóa dữ liệu (INSERT, UPDATE, DELETE…).
- Các lệnh điều khiển dữ liệu **(DCL\_Data Control Language):** Cho phép gán hoặc huỷ các quyền truy cập dữ liệu (GRANT, REVOTE)

## **2 Chương 2. CÁC LỆNH ĐỊNH NGHĨA DỮ LIỆU (DDL)**

## *2.1 Tạo một cơ sở dữ liệu*

**Cú pháp:**

Create Database <Tên CSDL>

**Ví dụ:** Tạo một cơ sở dữ liệu có tên là QLTV \_ Quản lý thư viện

```
Create Database QLTV;
```
## *2.2 Tạo một bảng*

## **2.2.1 Cú pháp**

```
CREATE TABLE <Ten bang> (Tên thuộc tính1
Kiểu tt1 [NOT NULL],
Tên thuộc tính2 Kiểu tt2 [NOT NULL],
… 
Tên thuộc tínhn Kiểu ttn [NOT NULL]
[, CONSTRAINT mệnh đề ])
```
Trong đó, mệnh đề CONSTRAINT cho phép ta khai báo các ràng buộc dữ liệu(chi tiết sẽ được trình bày ở phần sau).

**Ví dụ:**

Tạo bảng DOCGIA, có các thuộc tính:

```
CREATE TABLE DOCGIA( 
   MaDG Text(10) NOT NULL PRIMARY KEY, 
   TenDG Text(30) NOT NULL, 
   DiaChi Text(50) NOT NULL, 
   Tuoi NUMBER)
```
Bảng này sẽ được nhận một tên gọi và một cấu trúc (danh sách tên các thuộc tính và một vài đặc trưng). Khi mới được tạo, bảng chưa có dữ liệu, chỉ là một cấu trúc lôgic có thể tiếp nhận các dữ liệu.

## **2.2.2 Tên của bảng**

Tên của bảng được xác định ngay sau lệnh CREATE TABLE.

Mỗi HQTCSDL có một quy tắc đặt tên riêng. Ví dụ :

**-** Tên bảng phải bắt đầu bằng một chữ cái, có dưới 30 kí tự (chữ cái, chữ số, và dấu  $\dddot{\cdot}$ ).

- Tên bảng phải khác tên gọi khác của bảng hay của khung nhìn và với tên gọi đã dành riêng của SQL.
- Không phân biệt hoa, thường.

## **2.2.3 Xác định các thuộc tính**

Trong lệnh tạo bảng ta phải xác định cấu trúc của bảng. Cần phải xác định mỗi thuộc tính của một định nghĩa kết thúc bằng dấu ',' và gồm:

- Tên thuộc tính
- Loại dữ liệu và độ dài
- Các ràng buộc có liên quan.

## *2.3 Các loại dữ liệu*

Các loại dữ liệu được sử dụng còn tùy theo HQTCSDL.

| Kiểu dữ<br>liệu | Miêu tả                                                                                                    | Kích cõ                                                                                                    |
|-----------------|----------------------------------------------------------------------------------------------------|----------------------------------------------------------------------------------------------------|
| Text            | Sử dụng ký tự hoặc kết hợp giữa ký<br>tự và số, như địa chỉ, hoặc những số<br>không yêu cầu tính toán, như số điện<br>thoại, mã nước, mã vùng | Khả năng lưu trữ tối đa<br>(FieldSize)là 255 ký tự.                                                                                                    |
| Memo            | Sử dụng khi bạn cần lưu trữ một<br>lượng thông tin lớn, ví dụ như trường<br>thông tin ghi chú về một cán bộ.                                  | Khả năng lưu trữ tối đa là 65.536<br>ký tự.                                                                                                    |
| Number          | Number: Sử dụng cho những dữ liệu<br>cần tính toán (loại trừ tính tiền, sử<br>dung Currency Type).                                            | Khả năng lưu trữ có thể là 1, 2, 4, 8<br>tuỳ thuộc bào kiểu dữ liệu ta chọn<br>(byte, integer, long integer, single,<br>douple, decimal), riêng đối với kiểu<br>dữ liệu ReplicationID (GUI) thi khả<br>năng lưu trữ là 16 byte. |
| Date/Time       | Lưu trữ thông tin về thời gian.                                                                                                    | Sử dụng 8 byte để lưu trữ.                                                                                                    |
| Currency        | Sử dụng Currency cho các dữ liệu<br>cần tính toán. Phần thập phân có thể<br>có từ 1 đến 4 số.                                                 | Khả năng lưu trữ là 8 byte.                                                                                                    |
| AutoNumber      | Đây là kiểu số tự động tăng với bước<br>tăng là 1. Ta không thể cập nhật lại                                                                  | Sử dụng 4 byte để lưu trữ. Nếu<br>chọn kiểu dữ liệu là ReplicationID                                                                                                    |

**2.3.1 Các loại dữ liệu được sử dụng trong MS Access** 

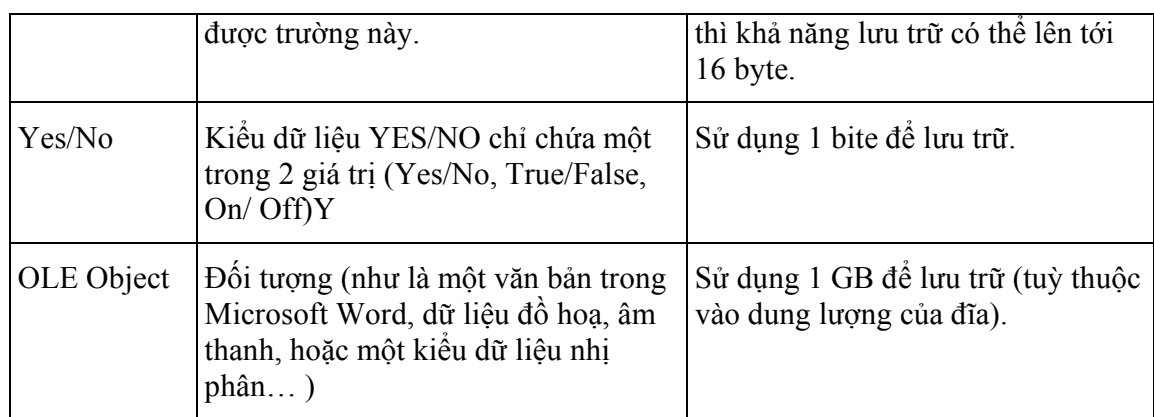

Ngoài ra còn 2 loại dữ liệu khác như Hyperlink, Lookup Wizard.

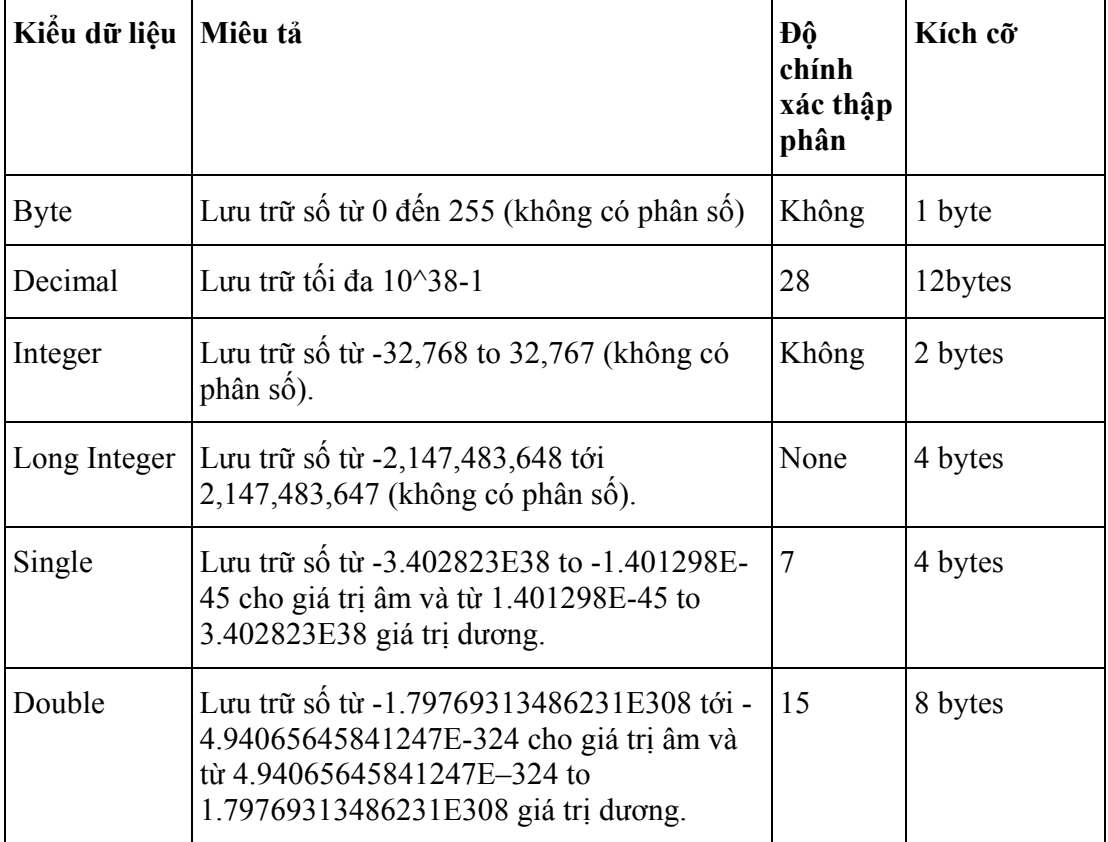

Đối với kiểu dữ liệu Number, ta còn có thể lựa chọ chi tiết:

## **2.3.2 Các loại dữ liệu được sử dụng trong Oracle:**

## **1. CHAR**

Kiểu CHAR dùng để khai báo một chuỗi có chiều dài cố định, khi khai báo biến hoặc cột kiểu CHAR với chiều dài chỉ định thì tất cả các mục tin của biến hay cột này đều có cùng chiều dài được chỉ định. Các mục tin ngắn hơn ORACLE sẽ tự động thêm vào các khoảng trống cho đủ chiều dài. ORACLE không cho phép

gán mục tin dài hơn chiều dài chỉ định đối với kiểu CHAR. Chiều dài tối đa cho phép của kiểu CHAR là 255 byte

#### **2. VARCHAR2**

Kiểu VARCHAR2 dùng để khai báo chuỗi ký tự với chiều dài thay đổi. Khi khai báo một biến hoặc cột kiểu VARCHAR2 phải chỉ ra chiều dài tối đa, các mục tin chứa trong biến hay cột kiểu VARCHAR2 có chiều dài thực sự là chiều dài của mục tin. ORACLE không cho phép gán mục tin dài hơn chiều dài tối đa chỉ định đối với kiểu VARCHAR2. Chiều dài tối đa kiểu VARCHAR2 là 2000 byte

#### **3. VARCHAR**

Hiện tại ORACLE xem kiểu VARCHAR2 và VARCHAR là như nhau, tuy nhiên ORACLE khuyên nên dùng VARCHAR2. ORACLE dự định trong tương lai dùng kiểu VARCHAR để chứa các chuỗi với chiều dài biến đổi, nhưng trong phép so sánh sẽ được chỉ định theo nhiều ngữ nghĩa khác nhau.

#### **4. NUMBER**

Kiểu số của ORACLE dùng để chứa các mục tin dạng số dương, số âm, số với dấu chấm động.

NUMBER(p, s)

Trong đó:

p: số chữ số trước dấu chấm thập phân (precision), p từ 1 đến 38 chữ số

s: số các chữ số tính từ dấu chấm thập phân về bên phải (scale), s từ -84 đến

127

NUMBER(p) số có dấu chấm thập phân cố định với precision bằng p và scale bằng 0

NUMBER số với dấu chấm động với precision bằng 38. Nhớ rằng scale không được áp dụng cho số với dấu chấm động.

Ví dụ sau cho thấy cách thức ORACLE lưu trữ dữ liệu kiểu số tùy theo cách định precision và scale khác nhau:

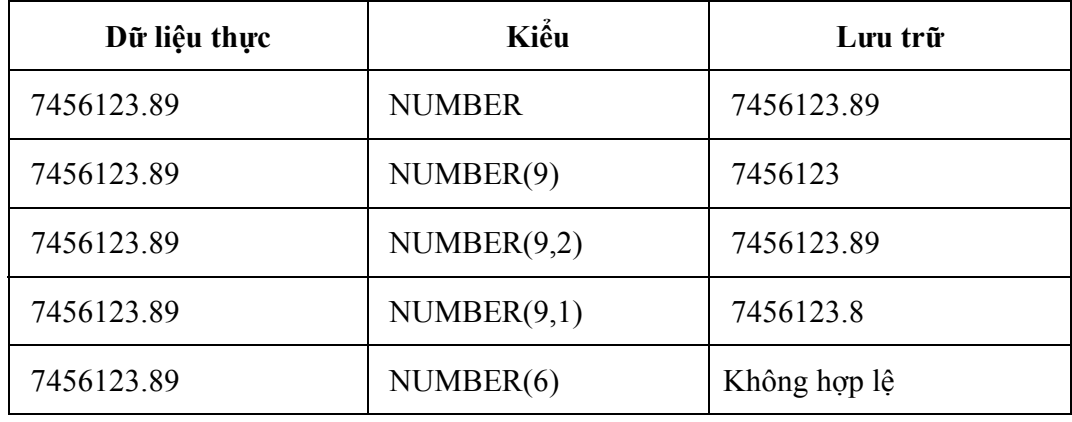

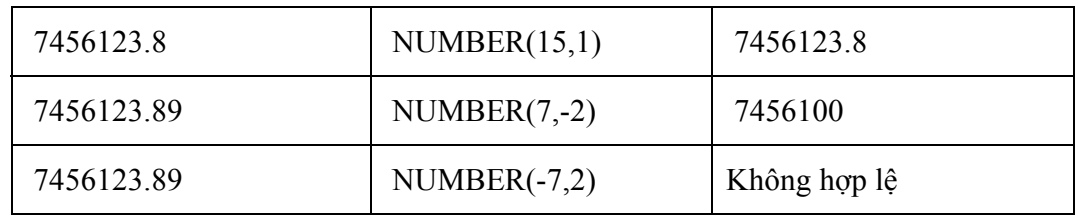

#### **5. FLOAT**

Dùng để khai báo kiểu số dấu chấm động, với độ chính xác thập phân 38 hay độ chính xác nhị phân là 126.

FLOAT(b) Khai báo kiểu dấu chấm động với độ chính xác nhị phân là b, b từ 1 đến 126. Có thể chuyển từ độ chính xác nhị phận sang độ chính xác thập phân bằng cách nhân độ chính xác nhị phân với 0.30103.

#### **6. LONG**

Dùng để khai báo kiểu chuỗi ký tự với độ dài biến đổi, chiều dài tối đa của kiểu LONG là 2 gigabyte. Kiểu LONG thường được dùng để chứa các văn bản.

Có một số hạn chế khi dùng kiểu LONG:

- Một table không thể chứa nhiều hơn một cột kiểu LONG.
- Dữ liệu kiểu LONG không thể tham gia vào các ràng buộc toàn vẹn, ngoại trừ kiểm tra NULL và khác NULL.
- Không thể index một cột kiểu LONG.
- Không thể truyền tham số kiểu LONG cho hàm hoặc thủ tục.
- Các hàm không thể trả về dữ liệu kiểu LONG.
- Trong câu lệnh SQL có truy cập các cột kiểu LONG, thì việc cập nhật hoặc khóa các bảng chỉ cho phép trong cùng một CSDL

Ngoài ra, các cột kiểu LONG không được tham gia trong các thành phần sau của câu lênh SOL:

- Các mệnh đề WHERE, GROUP BY, ORDER BY, CONNECT BY hoặc với tác tử DISTINCT trong câu lệnh SELECT.
- Các hàm sử dụng trong câu lệnh SQL như SUBSTR, INSTR.
- Trong danh sách lựa chọn của câu lệnh SELECT có sử dụng mệnh đề GROUP BY.
- Trong danh sách lựa chọn của câu hỏi con, câu hỏi có sử dụng các toán tử tập hợp.

**-** Trong danh sách lựa chọn của câu lệnh CREATE TABLE AS SELECT **7. DATE** 

Dùng để chứa dữ liệu ngày và thời gian. Mặc dù kiểu ngày và thời gian có thể được chứa trong kiểu CHAR và NUMBER.

Với giá trị kiểu DATE, những thông tin được lưu trữ gồm thế kỷ, năm, tháng, ngày, giờ, phút, giây. ORACLE không cho phép gán giá trị kiểu ngày trực tiếp, để gán giá trị kiểu ngày, bạn phải dùng TO\_DATE để chuyển giá trị kiểu chuỗi ký tự hoặc kiểu số.

Nếu gán một giá trị kiểu ngày mà không chỉ thời gian thì thời gian mặc định là 12 giờ đêm, Nếu gán giá trị kiểu ngày mà không chỉ ra ngày, thì ngày mặc định là ngày đầu của tháng. Hàm SYSDATE cho biết ngày và thời gian hệ thống.

#### Tính toán đối với kiểu ngày:

Đối với dữ liệu kiểu ngày, bạn có thể thực hiện các phép toán cộng và trừ.

**Ví dụ:**

- SYSDATE+1 ngày hôm sau
- SYSDATE-7 cách đây một tuần
- SYSDATE+(10/1440) mười phút sau
- Ngày Julian: Là giá trị số cho biết số ngày kể từ ngày 1 tháng giêng năm 4712 trước công nguyên.**Ví dụ:**

SELECT TO CHAR (TO DATE('01-01-1992', 'MM-DD-YYYY'), 'J') JULIAN FROM DUAL

Cho kết quả:

#### JULIAN

2448623

#### **8. RAW và LONG RAW**

-----------------------------------------------

Kiểu RAW và LONG RAW dùng để chứa các chuỗi byte, các dữ liệu nhị phân như hình ảnh, âm thanh. Các dữ liệu kiểu RAW chỉ có thể gán hoặc truy cập chứ không được thực hiện các thao tác như đối với chuỗi ký tự.

Kiểu RAW giống như kiểu VARCHAR2 và kiểu LONG RAW giống kiểu LONG, chỉ khác nhau ở chổ ORACLE tư đông chuyển đổi các giá trị kiểu CHAR, VARCHAR2 và LONG giữa tập hợp ký tự của CSDL và tập ký tự của các ứng dụng.

#### **9. ROWID**

Mỗi mẫu tin trong CSDL có một địa chỉ có kiểu ROWID. ROWID gồm block.row.file, trong đó:

block : chuỗi hệ hexa cho biết block chứa row

row : chuỗi hệ hexa cho biết row trong block

file : chuỗi hệ hexa cho biết database file chứa block

**Ví dụ:**

0000000F.0000.0002

Row đầu tiên trong block 15 của data file thứ hai.

## **10. MLSLABEL**

Kiểu MLSLABEL dùng để chứa label dạng nhị phân mà ORACLE dùng để đảm bảo hoạt động của bản thân hệ thống.

## **2.3.3 Các loại dữ liệu sử dụng trong SQL SERVER**

Phần này sẽ được trình bày trong phần sau, khi học về SQL SERVER 2000.

## *2.4 Các loại ràng buộc trong bảng dữ liệu .*

Các dạng constraint gồm:

- NOT NULL - UNIQUE
- PRIMARY KEY
- FOREIGN KEY ( Referential )

- CHECK

## **2.4.1 NOT NULL- Không rỗng**

**-** Khi có mệnh đề NOT NULL có trong định nghĩa của một cột thì ta bắt buộc thuộc tính này phải có giá trị. Nếu ta không chỉ thị gì trong định nghĩa của thuộc tính thì nó có thể có hoặc không có giá trị.

```
CREATE TABLE NHANVIEN( 
 MaNV NUMBER(10) NOT NULL, 
 TenNV CHAR(30))
```
## **2.4.2 UNIQUE-Duy nhất**

**-** Chỉ ra ràng buộc duy nhất, các giá trị của cột chỉ trong mệnh đề UNIQUE trong các row của table phải có giá trị khác biệt. Giá trị null là cho phép nêu UNIQUE dựa trên một cột. **Ví dụ:**

```
CREATE TABLE NHANVIEN ( 
 MaNV NUMBER(10) NOT NULL, 
 TenNV CHAR(30), 
 DiachiNV CHAR(50) 
 CONSTRAINT UNQ_Ten_Diachi UNIQUE(Ten,Diachi))
```
#### **2.4.3 PRIMARY KEY- Khoá chính**

**-** Chỉ ra ràng buộc duy nhất (giống UNIQUE), tuy nhiên khoá là dạng khoá UNIQUE cấp cao nhất. Một table chỉ có thể có một PRIMARY KEY. Các giá trị trong PRIMARY KEY phải NOT NULL.

#### **Cú pháp:**

```
[CONSTRAINT_constraint_name ]
PRIMARY KEY [CLUSTERED|NONCLUSTERED] 
[( colname [,colname2 [...,colname16]])]
```
**Ví dụ:**

```
CREATE TABLE NHANVIEN 
\left(MaNV char(10) NOT NULL primary key,
TenNV char(30),
DiachiNV char(50),
)
```
Hoặc ta có thể viết câu lệnh sau:

```
CREATE TABLE NHANVIEN 
( 
MaNV char(10) NOT NULL, 
TenNV char(30),
DiachiNV char(50), 
CONSTRAINT NV_P_K PRIMARY KEY (MaNV))
```
## 2.4.4 **FOREIGN KEY-Khoá ngoại**

Chỉ ra mối liên hệ ràng buộc tham chiếu giữa bảng này với bảng khác.

Từ khoá ON DELETE CASCADE được chỉ định trong dạng khoá này để chỉ khi dữ liệu cha bị xoá thì dữ liệu con cũng tự động bị xoá theo.

## **Cú pháp:**

```
[CONSTRAINT constraint name ]
[FOREIGN KEY (colname [,colname2 [...,colname16]])] 
REFERENCES reference table
[(ref colname[,ref colname2[...,ref colname 16]])]
```
**Ví dụ:** Hai bảng DONVI và bảng NHANVIEN có mối quan hệ cha – con (1\_N). Thuộc tính MaDV trong bảng NHANVIEN(bảng con) là khoá ngoại, được tham chiếu từ thuộc tính MaDV của bảng DONVI(bảng cha)

Ta tạo 2 bảng như sau:

```
CREATE TABLE DONVI 
( 
MaDV char(2) primary key,
TenDV char(20) not null 
\lambda
```

```
CREATE TABLE NHANVIEN 
( 
MaNV char(10) primary key,
TenNV char(30) not null, 
Diachi char(50), 
madv char(2) 
CONSTRAINT k_n_madv FOREIGN KEY(madv) REFERENCES 
DONVI(MaDV) 
\lambda
```
## **2.4.5 CHECK- Ràng buộc kiểm tra giá trị**

Ràng buộc CHECK được sử dụng để yêu cầu các giá trị trong cột, hoặc khuôn dạng dữ liệu trong cột phải theo một quy tắc nào đó. Trên một cột có thể có nhiều ràng buộc này. Để khai báo một rang buộc CHECK cho một cột nào đó ta dùng cú pháp sau.

#### **Cú pháp:**

```
[CONSTRAINT constraint_name] 
CHECK (expression)
```
Trong đó, expression là một biểu thức logic. Sau khi có ràng buộc này, giá trị nhập vào cho cột phải thoả mãn điều kiện mới được chấp nhận.

## **Ví dụ:**

```
CREATE TABLE NHANVIEN 
      (MaNV CHAR(10) NOT NULL PRIMARY KEY, 
     TenNV CHAR(30),
      Luong NUMBER(10,2) 
CONSTRAINT CK_SAL CHECK(SAL>500))
```
## **2.4.6 DEFAULT-Mặc định**

Ràng buộc DEFAULT được sử dụng để quy định giá trị mặc định cho một cột. Giá trị này sẽ tự động gán cho cột nếu người sử dụng không nhập vào khi bổ sung bản ghi.

**Cú pháp:**

```
[CONSTRAINT constraint_name] 
DEFAULT {const_expression/ nonarguments function/ NULL}
```
**Ví dụ:**

```
CREATE TABLE NHANVIEN 
( 
MaNV char(10) primary key,
TenNV char(30) not null, 
Gioitinh char(3) DEFAULT 'Nam' 
\lambda
```
## *2.5 Sửa đổi cấu trúc*

Có thể sửa đổi cấu trúc của bảng hiện đang tồn tại bằng lệnh ALTER. Chúng ta có thể thêm một thuộc tính (cột) mới, thay đổi cấu trúc của một thuộc tính (cột ) đang có, bổ sung khoá, bổ sung ràng buộc.

Cú pháp tổng quát:

```
ALTER TABLE table name
[ADD 
{col_name column_properties [column_constraints] 
[[,]table constraint ] }
   [, {next col name|next table constraint}]...]
[DROP 
[CONSTRAINT] constraint_name1 
[, constraint name2]...]
/ALTER 
{col_name column_properties [column_constraints] 
\lceil [, ] table constraint ] }
  [, {next col name|next table constraint}]...]
```
#### **Thêm một ràng buộc CHECK**

```
ALTER TABLE DONVI 
ADD CONSTRAINT check_madv 
CHECK (MaDV LIKE '[0-9][0-9]')
```
#### **Thêm một thuộc tính.**

**Cú pháp:**

```
ALTER TABLE <Tên_bảng> 
ADD COLUMN Tên cột , Kiểu cột[(size)] )
```
**Ví dụ:**

ALTER TABLE DONVI

**PHẦN II- NGÔN NGỮ SQL** 15

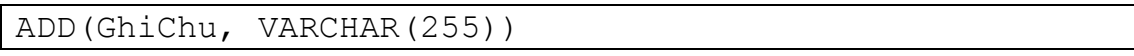

 Chú ý: Trong một số HQTCSDL ta cần phải thêm từ khoá COLUMN như sau:

#### **Cú pháp:**

ALTER TABLE <Tên\_bảng> ADD COLUMN Tên\_cột , Kiểu\_cột[(size)] )

#### **Ví dụ:**

ALTER TABLE NHANVIEN ADD COLUMN GhiChu Text(50));

#### **Thay đổi kiểu của một thuộc tính.**

#### **Cú pháp:**

```
ALTER TABLE <Tên_bảng> 
ALTER (Tên_cột, Kiểu_mới)
```
#### **Ví dụ:**

```
ALTER TABLE NHANVIEN 
ALTER(HoTen, VARCHAR(40))
```
Chú ý: Trong một số HQTCSDL ta cần phải thêm từ khoá COLUMN như sau:

#### **Cú pháp:**

ALTER TABLE <Tên\_bảng> ALTER COLUMN Tên cột , Kiểu cột mới[(size)]

#### **Ví dụ:**

```
ALTER TABLE NHANVIEN 
ALTER COLUMN GhiChu Memo
```
#### **Xóa một thuộc tính**

#### **Cú pháp:**

```
ALTER TABLE <Tên_bảng> 
DROP <Tên thuộc tính>
```
#### **Ví dụ:**

```
ALTER TABLE NHANVIEN 
DROP GhiChu
```
Chú ý: Trong một số HQTCSDL ta cần phải thêm từ khoá COLUMN như sau:

#### **Cú pháp:**

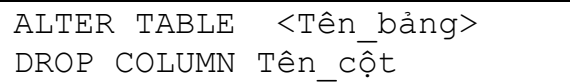

#### **Ví dụ:**

ALTER TABLE NHANVIEN DROP COLUMN GhiChu

## *2.6 Xoá đối tượng*

**Cú pháp:**

DROP <Object\_name>

#### **Ví dụ:**

DROP TABLE SINHVIEN

## **3 Chương 3. CÁC LỆNH QUẢN TRỊ DỮ LIỆU**

## *3.1 Thêm hàng (INSERT)*

#### **Cú pháp:**

INSERT [INTO]<TableName> (Column1, Column2, …, Columnn) VALUES (Values1, Values2,…., Valuesn)

Lệnh này được dùng để xen thêm một hoặc nhiều dòng (bản ghi) mới vào một bảng. Dạng đơn giản nhất của lệnh này là thêm mỗi lần 1 dòng. Nó đòi hỏi phải nên tên của bảng, tên các thuộc tính và giá trị cần gán cho chúng. Nếu không nêu tên các thuộc tính thì điều đó có nghĩa là tất cả các thuộc tính trong bảng đều cần được thêm giá trị theo thứ tự từ trái sang phải.

Ví du 1:

Giả sử ta đã có cấu trúc bảng NHANVIEN(MaNV, TenNV, Diachi, Tuoi)

- Thêm bản ghi mới có tất cả các trường cho bảng NHANVIEN. Vì tất cả các thuộc tính trong bảng đều được thêm giá trị nên ta không cần có danh sách các thuộc tính ngay sau tên bảng NHANVIEN.

```
INSERT INTO NHANVIEN 
VALUES('DHTL05','Nguyễn Công Thành', 'KhoaCNTT',22 )
```
- Thêm bản ghi mới vào bảng, để tuổi không xác định:

```
INSERT INTO DOCGIA(MaDG, TenDG, DiaChi)
VALUES('DHTL06','Nguyễn Phương Lan', 'Khoa May' )
```
**-** Ngoài ra chúng ta còn có thêm dữ liệu cho bảng từ giá trị của bảng khác:

#### **Chương 3. CÁC LỆNH QUẢN TRỊ DỮ LIỆU**

#### **Cú pháp:**

```
INSERT [INTO]<TableName> (Column1, Column2, …, Columnn) 
SELECT Select_list FROM <Tables>
```
**Ví dụ:**

```
insert into NHANVIEN tam (TenNV, Tuoi)
select TenNV, Tuoi from NHANVIEN where Tuoi > 20
```
## *3.2 Xóa hàng (DELETE)*

#### **Cú pháp:**

DELETE FROM <Table name> WHERE <Conditions>

Lệnh này gồm 1 mệnh đề DELETE FROM để chỉ ra tên gọi của bảng được xét, và một mệnh để WHERE để chỉ ra các dòng cần phải xóa. Như vậy, ta có thể cùng lúc xóa được nhiều dòng nếu dòng đó thỏa mãn điều kiện. Muốn xóa mọi dòng của một bảng thì không cần đưa vào mệnh đề WHERE.

#### **Ví dụ:**

Xóa một bản ghi (dòng) có MaDG='DHTL01' trong bảng DOCGIA.

DELETE FROM DOCGIA WHERE MaDG='DHTL01'

Xóa những độc giả có địa chỉ là: 41NC có trong bảng DOCGIA.

DELETE FROM DOCGIA WHERE Diachi='41NC'

## *3.3 Sửa đổi giá trị của một hàng (UPDATE)*

#### **Cú pháp:**

```
UPDATE <Table_name> 
SET (Colunm name= <new value>)
WHERE <Condition>
```
## **Ví dụ:**

```
UPDATE DOCGIA 
SET (Diachi= 'Khoa Cong trinh') 
WHERE MaDG= 'TD001'
```

```
Chương 4. NGÔN NGỮ ĐIỂU KHIỂN (DCL)
```
## **4 Chương 4. NGÔN NGỮ ĐIỂU KHIỂN (DCL)**

Ngôn ngữ điều khiển được sử dụng trong việc cấp phát hay huỷ bỏ quyền của người sử dụng.

## *4.1 Lệnh GRANT*

Câu lệnh này dùng để cấp phát quyền cho người sử dụng trên đối tượng Cơ sở dữ liệu hoặc quyền thực thi các câu lệnh SQL SERVER. Cú pháp có 2 dạng như sau:

Dạng 1: Cấp quyền đối với câu lệnh SQL

```
GRANT ALL | statement [, ..., statementN ]
TO account [,...,accountN]
```
Dạng 2: Cấp quyền đối với các đối tượng trong cơ sở dữ liệu

```
GRANT ALL | permission [,...,permissionN] 
    ON table name |view name [(column1 [,...,columnN])]
     |ON stored_procedure 
TO account [, ..., accountN]
```
Trong đó:

- ALL: là từ khoá được sử dụng khi muốn cấp phát tất cả các quyền cho người sử dụng.
- Account: là tên tài khoản đăng nhận hệ thống
- Permission: là quyền cấp phát cho người sử dụng trên đối tượng cơ sở dữ liêu:
	- o Các quyền có thể cấp phát trên một bảng hoặc một View: Select, Insert, Delete, Update.
	- o Các quyền có thể cấp phát trên cột của bảng hoặc của View: Select, Update
	- o Quyền có thể cấp phát với các thủ tục: EXCUTE(thực thi)
- Statement: Là câu lệnh được cấp phát cho người sử dụng Các câu lệnh có thể cấp phát là:
	- o CREATE DATABASE
	- o CREATE TABLE
	- o CREATE VIEW
	- o CREATE PROCEDURE

#### **Chương 4. NGÔN NGỮ ĐIỂU KHIỂN (DCL)**

- o CREATE RULE
- o CREATE DEFAULT
- o BACKUP DATABASE
- o BACKUP LOG

Ví dụ 1: Câu lệnh sau sẽ 3 cấp quyền SELECT, UPDATE, INSERT trên các thuộc tính (TenNV,DiaChi, Tuoi) của bảng NHANVIEN cho 2 người sử dụng phnhung, htvan.

```
GRANT SELECT, UPDATE, INSERT 
ON NHANVIEN(TenNV, DiaChi, Tuoi)
TO phnhung, htvan
```
Ví du 2:

Câu lệnh sau sẽ cấp quyền tạo bảng, tạo View và tạo thủ tục cho người dùng phnhung.

```
GRANT CREATE TABLE, CREATE VIEW, CREATE PROCEDURE 
TO phnhung
```
## *4.2 Lệnh REVOKE*

Lệnh REVOKE được dùng để huỷ bỏ quyền đã được cấp phát cho người sử dụng. Câu lệnh này cũng có 2 dạng tương tự như câu lệnh GRANT.

Dạng 1: Huỷ quyền thực hiện câu lệnh:

```
REVOKE ALL | statement [, ..., statementN]
FROM account [, ..., accountN]
```
Dạng 2: Huỷ quyền thực hiện các đối tượng:

```
REVOKE ALL | permission [, \ldots, permissionN] }
ON table name | view name [(\text{column }[,...,\text{column}])]| stored_procedure 
FROM account [, ..., accountN ]
```
## **5 Chương 5. TRUY VẤN DỮ LIỆU (SELECT)**

- Mệnh đề SELECT cho phép chỉ ra các thuộc tính mà ta muốn tìm. Thứ tự các thuộc tính trong kết quả là thứ tự mà nó xuất hiện trong lệnh SELECT. Bằng cách đó cho phép ta thực hiện được phép chiếu của quan hệ.
- Như vậy, kết quả của câu lệnh SELECT là một bảng, bảng đó là kết quả của phép chiếu qua bảng xuất phát.
- SELECT có thể thực hiện trên 1 bảng hoặc trên nhiều bảng.
- SELECT có nhiều mệnh đề, mỗi mệnh đề đảm bảo một chức năng.

## *5.1 Cú pháp*

```
SELECT [DISTINCT]|Columns list|Expression list|*
FROM <Tables_list> 
WHERE <Conditions>
GROUP BY <Columns> 
HAVING <Conditions for group>
ORDER BY [ACS| DESC]
```
Trong đó:

- Sau SELECT: Các thông tin cần đưa ra, đó chính là danh sách các thuộc tính
- Sau FROM: Danh sách các tên bảng, từ đó thông tin được lấy ra.
- Sau WHERE: Các biểu thức logic, chỉ ra thông tin được lấy ra từ hàm nào hoặc điều kiện nối giữa các bảng.
- Sau GROUP BY: Các cột mà trong đó được tính theo từng nhóm.
- Sau HAVING: Biểu thức logic chỉ ra thông tin được lấy ra từ nhóm nào.
- Sau ORDER BY: Chỉ ra các cột mà trong đó thông tin được sắp xếp theo thứ tự.
	- o ASC: thông tin được sắp xếp theo chiều tăng dần (ASCendent)
	- o DESC: thông tin được sắp xếp theo chiều giảm dần(DESCendent)

## *5.2 Ví dụ:*

Xét bảng: **NHANVIEN** 

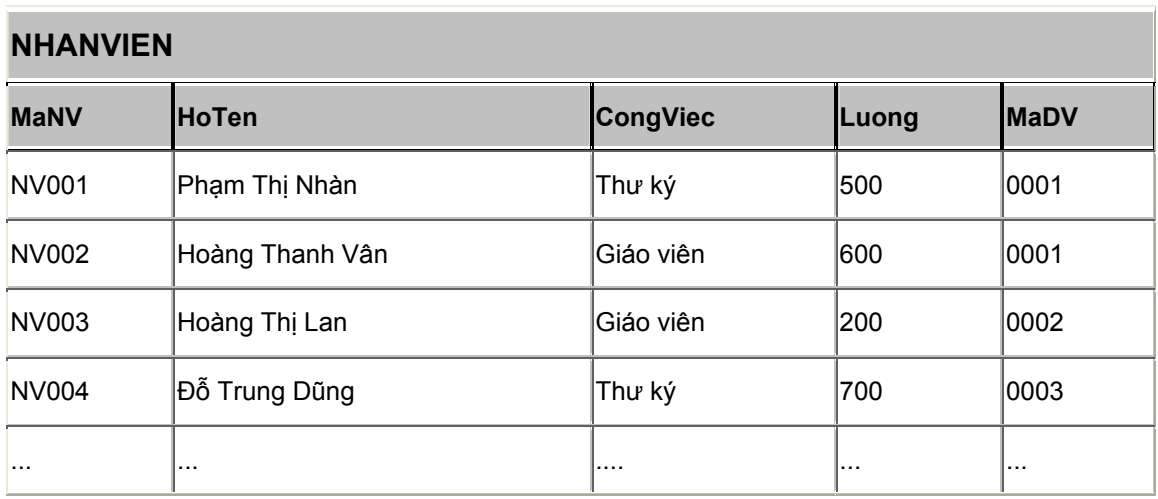

## *5.3 Đưa ra các cột*

## **5.3.1 Đưa tất cả các cột**

**Ví dụ:** Đưa tất cả các thông tin về nhân viên

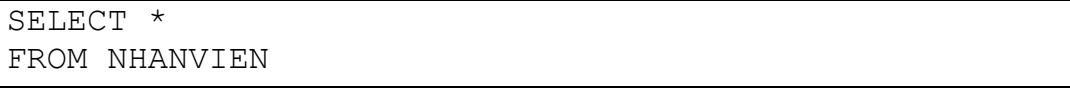

Kết quả: Toàn bộ bảng trên.

## **5.3.2 Đưa một số các cột**

**Ví dụ:** Đưa ra Hoten, Luong của các nhân viên

SELECT Hoten, Luong FROM NHANVIEN

Kết quả:

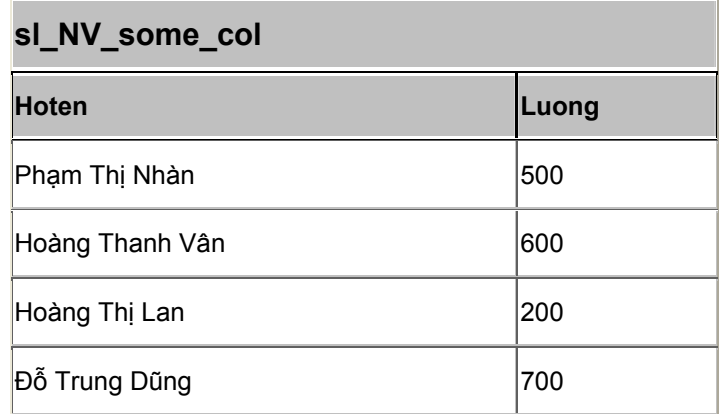

#### **5.3.3 Tránh các giá trị trùng lặp (DISTINCT)**

## **Ví dụ:** Đưa ra các công việc khác nhau trong bảng NHANVIEN

```
SELECT DISTINCT Congviec 
FROM NHANVIEN
```
Kết quả: - Nếu không có lệnh DISTINCT và có DISTINCT:

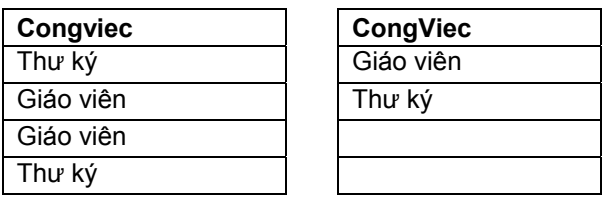

#### **5.3.4 Đưa ra các giá trị của các biểu thức**

**Ví dụ:** Đưa ra Hoten, Luongnam (Lương \*12) của tất cả các nhân viên

```
SELECT Hoten, Luong*12 
FROM NHANVIEN
```
Kết quả:

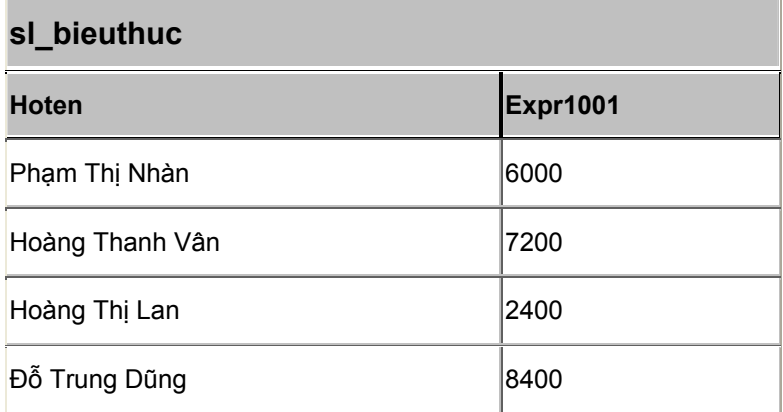

## **5.3.5 Sử dụng bí danh cột**

```
SELECT Hoten, Luong*12 AS Luongnam 
FROM NHANVIEN
```
#### Kết quả:

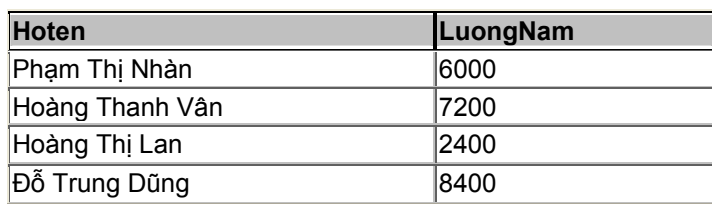

## **5.3.6 Sắp xếp thứ tự (ORDER BY)**

**Ví dụ:** Đưa ra Hoten, Luong sắp xếp theo thứ tự tăng dần/ giảm dần của Luong.

```
SELECT Hoten, Luong 
FROM NHANVIEN 
ORDER BY Luong [ASC/ DESC]
```
## **Kết quả:**

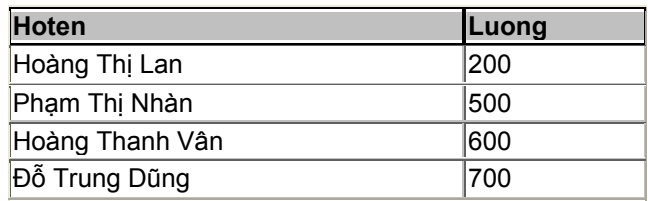

- Trong đó ASC(ascendent) là tăng dần, DESC(descendent) là giảm dần.
- Nếu để giá trị mặc định thì sẽ sắp xếp theo chiều tăng dần.

## *5.4 Đưa ra các hàng*

Lệnh có dạng:

```
SELECT [DISTINCT] | Columns list|Expression list|*
FROM <Tables_list> 
WHERE <Conditions>
```
Điều kiện sau mệnh để Where là một biểu thức lôgic, sử dụng các phép toán sau:

## **5.4.1 Sử dụng các phép so sánh**

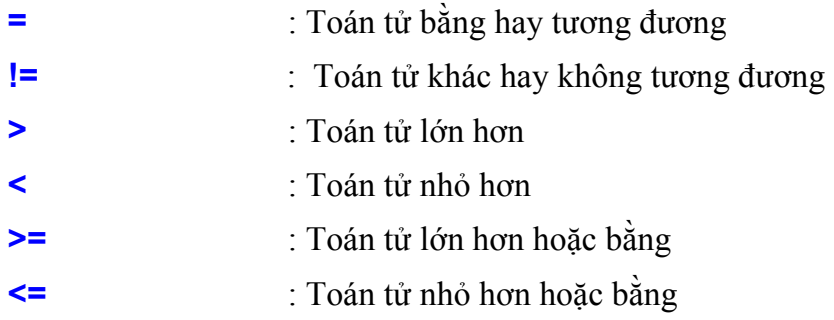

**Ví dụ:** Đưa ra Hoten, Luong của các nhân viên có Luong>300

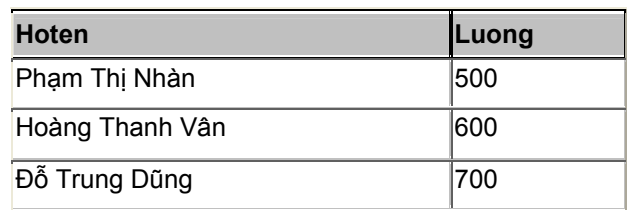

#### **5.4.2 Sử dụng các phép logic: AND, OR, NOT**

**Ví dụ:** Đưa ra Hoten, Luong của những nhân viên có công việc là Giáo viên và mức lương >300.

```
SELECT HoTen, Luong 
FROM NHANVIEN 
WHERE (Luong>300) AND (Congviec='Giáo viên')
```
Kết quả:

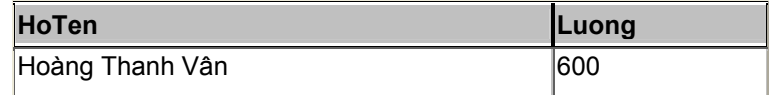

**-** Phân tích ví dụ sau:

```
SELECT HoTen, Luong 
FROM NHANVIEN 
WHERE (((Luong)>400) AND (Not(CongViec)=('Thu ký') )
       OR (Congviec=('Thư ký' ) ))
```
Kết quả:

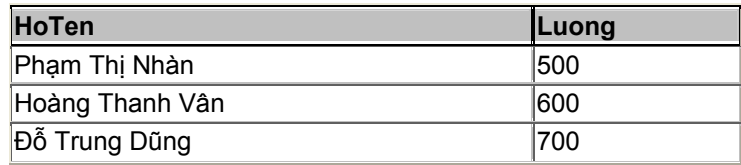

#### **5.4.3 Các toán tử của SQL**

- **[NOT] BETWEEN x AND y:** [Không] nằm giữa giá trị X và Y
- **IN (danh sách):** thuộc bất kỳ giá trị nào trong danh sách
- **x [NOT] LIKE y**: Đúng nếu x [không] giống khung mẫu y. Các ký tự dùng trong khuôn mẫu: Dấu gạch dưới ( **\_** ) : Chỉ một ký tự bất kỳ Dấu phần trăm ( **%** ) : Chỉ một nhóm ký tự bất kỳ
- **IS [NOT] NULL:** kiểm tra giá trị rỗng
- **EXISTS**: Trả về TRUE nếu có tồn tại.

**Ví dụ:**

#### **- Phép BETWEEN … AND …**

**Ví dụ:** Đưa ra những nhân viên có Lương trong khoảng 300 đến 600.

```
SELECT HoTen, Luong 
FROM NHANVIEN 
WHERE Luong BETWEEN 300 AND 600
```
Kết quả:

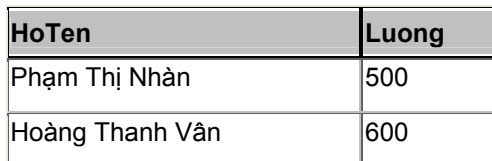

#### **- Phép IN ( Một tập hợp);**

**Ví dụ:** Đưa ra những nhân viên có lương hoặc 200, 300, 600.

SELECT HoTen, Luong FROM NHANVIEN WHERE Luong IN (200,500,600)

Kết quả:

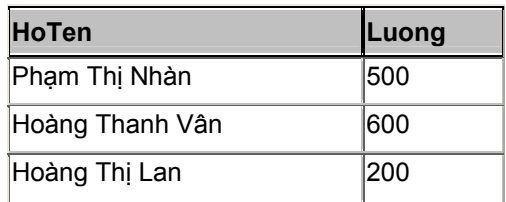

#### **- Phép LIKE**

- Ký tự thay thế '%' đại diện cho một nhóm các ký tự chưa biết (trong Access là: \*).
- Ký tự thay thế '\_' đại diện cho một ký tự chưa biết (trong Access là:?).
- **Ví dụ:** Đưa ra Hoten, Congviec của các nhân viên có Họ tên bắt đầu bằng chữ 'Hoàng'.

```
SELECT HoTen, Congviec 
FROM NHANVIEN 
WHERE Hoten LIKE 'Hoàng*'
```
Kết quả:

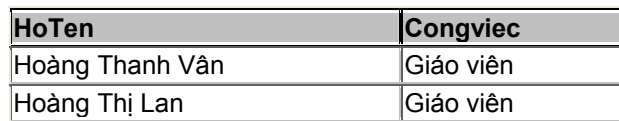

**Ví dụ:**

SELECT HoTen, Congviec FROM NHANVIEN WHERE Hoten LIKE 'Hoàng Thanh Vân'

**- Phép IS [NOT] NULL** 

**Ví dụ:**

SELECT \* FROM NHANVIEN WHERE Diachi IS NULL

## *5.5 Sử dụng các hàm*

Các HQTCSDL đưa ra các hàm khác nhau, vì thế khi làm việc với HQTCSDL nào chúng ta nên tìm hiểu các hàm và cách sử dụng chúng đối với HQTCSDL đó. Sau đây là một số các loại hàm thường dùng.

## **5.5.1 Hàm số học**

Đầu vào và đầu ra là các giá trị kiểu số.

**ROUND(n[,m])**: Cho giá trị làm tròn của n (đến cấp m, mặc nhiên m=0)

**TRUNC(n[,m]):** Cho giá trị n lấy m chữ số tính từ chấm thập phân.

**CEIL(n):** Cho số nguyên nhỏ nhất lớn hơn hoặc bằng n.

**FLOOR(n):** Cho số nguyên lớn nhất bằng hoặc nhỏ hơn n.

**POWER(m,n):** Cho lũy thừa bậc n của m.

**EXP(n):** Cho giá trị của en

**SQRT(n):** Cho căn bậc 2 của n, n>=0

**SIGN(n):** Cho dấu của n.

 $n \leq 0$  có SIGN(n) = -1

 $n=0$  có SIGN(n)= 0

 $n>0$  có SIGN(n)= 1

**ABS(n):** Cho giá trị tuyệt đối

**MOD(m,n):** Cho phần dư của phép chia m cho n

## **5.5.2 Một số hàm kiểu số tham khảo khác:**

- **LOG(m,n)** cho logarit cơ số m của n
- **SIN(n)** cosin của n (n tính bằng radian)
- **COS(n)** cho cosin của n (n tính bằng radian)

**TAN(n)** cotang của n (n tính bằng radian)

#### **Ví dụ hàm ROUND(n[,m]):**

```
SELECT ROUND(4.923,1),
       ROUND(4.923), 
       ROUND(4.923,-1),
       ROUND(4.923,2) 
FROM DUMMY; 
ROUND(4.923,1) ROUND(4.923) ROUND(4.923,-1) ROUND(4.923,2) 
-------------- ------------ --------------- -------------- 
               5 0 4.92
 Ví dụ hàm TRUNC(n[,m]): 
SELECT TRUNC (4.923, 1),
       TRUNC (4.923), 
       TRUNC (4.923,-1), 
       TRUNC (4.923,2) 
FROM DUMMY; 
TRUNC(4.923,1) TRUNC(4.923) TRUNC(4.923,-1) TRUNC(4.923,2) 
-------------- ------------ --------------- -------------- 
               \overline{4}Ví dụ hàm CEIL(n)
```
SELECT CEIL (SAL), CEIL(99.9),CEIL(101.76), CEIL(-11.1) FROM EMP WHERE SAL BETWEEN 3000 AND 5000;

CEIL(SAL) CEIL(99.9) CEIL(101.76) CEIL(-11.1) ---------- ---------- ------------ ----------- 5000 100 102 -11 3000 100 102 -11 3000 100 102 -11

#### **Ví dụ hàm FLOOR(n)**

SELECT FLOOR (SAL), FLOOR (99.9), FLOOR (101.76), FLOOR (-11.1) FROM EMP WHERE SAL BETWEEN 3000 AND 5000;

FLOOR(SAL) FLOOR(99.9) FLOOR(101.76) FLOOR(-11.1) ---------- ----------- ------------- ------------ 5000 99 101 -12 3000 99 101 -12 3000 99 101 -12

#### **Ví dụ hàm POWER(m,n)**

SELECT SAL, POWER(SAL, 2), POWER(SAL, 3), POWER(50, 5) FROM EMP WHERE DEPTNO =10;

SAL POWER(SAL, 2) POWER(SAL, 3) POWER(50, 5) ---------- ------------ ------------ ----------- 5000 25000000 1.2500E+11 312500000

**PHẦN II- NGÔN NGỮ SQL** 28

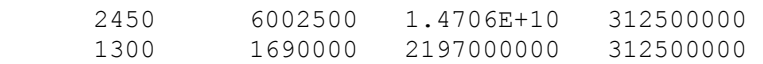

#### **Ví dụ hàm EXP(n)**

SELECT EXP(4) FROM DUMMY;

EXP(4)

---------- 54.59815

#### **Ví dụ hàm SQRT(n)**

SELECT SAL, SQRT(SAL), SQRT(40), SQRT (COMM) FROM EMP WHERE DEPTNO  $=10$ :

 SAL SQRT(SAL) SQRT(40) SQRT(COMM) ---------- ---------- ---------- ---------- 5000 70.7106781 6.32455532 2450 49.4974747 6.32455532 1300 36.0555128 6.32455532

#### **Ví dụ hàm SIGN(n)**

SELECT SAL-NVL(COMM, 0), SIGN(SAL-NVL(COMM, 0)), NVL(COMM,0)-SAL, SIGN(NVL(COMM,0)-SAL) FROM EMP WHERE DEPTNO =30

SAL-NVL(COMM, 0) SIGN(SAL-NVL(COMM, 0))NVL(COMM, 0)-SAL SIGN(NVL(COMM,0)-SAL)

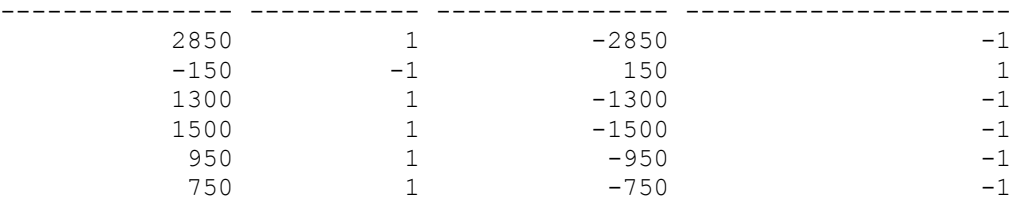

#### **5.5.3 Các hàm ký tự**

- **CONCAT(char1, char2):** Cho kết hợp của 2 chuỗi ký tự, tương tự như sử dụng toán tử.
- **INITCAP(char):** Cho chuỗi với ký tự đầu các từ là ký tự hoa
- **LOWER(char):** Cho chuỗi ký tự viết thường (không viết hoa)
- **LPAD(char1, n [,char2]):** Chochuỗi ký tự có chiều dài bằng n. Nếu chuỗi char1 ngắn hơn n thì thêm vào bên trái chuỗi char2 cho đủ n ký tự. Nếu chuỗi char1 dài hơn n thì giữ lại n ký từ tính từ trái sang
- **LTRIM(char1, n [,char2]):** Bỏ các ký tự trống bên trái
- **NLS\_INITCAP(char):** Cho chuỗi với ký tự đầu các từ là chữ hoa, các chữ còn lại là chữ thường

- **REPLACE(char,search\_string[,replacement\_string]):** Thay tất cả các chuỗi search\_string có trong chuỗi char bằng chuỗi replacement\_string.
- **RPAD(char1, n [,char2]):**Giống LPAD(char1, n [,char2]) nhưng căn phải.
- **RTRIM(char1, n [,char2]):** Bỏ các ký tự trống bên phải
- **SOUNDEX(char):** Cho chuỗi đồng âm của char.
- **SUBSTR(char, m [,n]):** Cho chuỗi con của chuỗi char lấy từ vị trí m vế phải n ký tự, nếu không chỉ n thì lấy cho đến cuối chuỗi
- **TRANSLATE(char, from, to):** Cho chuỗi trong đó mỗi ký tự trong chuỗi from thay bằng ký tự tương ứng trong chuỗi to, những ký tự trong chuỗi from không có tương ứng trong chuỗi to sẽ bị loại bỏ.
- **UPPER(char):** Cho chuỗi chữ hoa của chuỗi char
- **ASCII(char):** Cho ký tự ASCII của byte đầu tiên của chuỗi char
- **INSTR(char1, char2 [,n[,m]]):** Tìm vị trí chuỗi char2 trong chuỗi char1 bắt đầu từ vị trí n, lần xuất hiện thứ m.
- **LENGTH(char):** Cho chiều dài của chuỗi char

#### **Ví dụ hàm LOWER(char)**

SELECT LOWER(DNAME), LOWER('SQL COURSE') FROM DEPT;

LOWER(DNAME) LOWER('SQL -------------- --------- accounting sql course research sql course sales sql course operations sql course

#### **Ví dụ hàm UPPER(char)**

SELECT ENAME FROM EMP WHERE ENAME = UPPER('Smith');

ENAME ---------- SMITH

## **Ví dụ hàm INITCAP(char)**

SELECT INITCAP(DNAME), INITCAP(LOC) FROM DEPT;

INITCAP(DNAME) INITCAP(LOC) -------------- ------------- Accounting New York Research Dallas Sales Chicago Operations Boston

#### **Ví dụ hàm CONCAT(char1, char2)**

**PHẦN II- NGÔN NGỮ SQL** 30

SELECT CONCAT(ENAME, JOB) JOB FROM EMP WHERE EMPNO = 7900; JOB ------------------- JAMES CLERK **Ví dụ hàm LPAD(char1, n [,char2])** SELECT LPAD(DNAME, 20, '\*'), LPAD(DNAME, 20), LPAD(DEptno, 20,'') FROM DEPT; LPAD(DNAME, 20, '\*') LPAD(DNAME, 20) LPAD(DEPTNO, 20, '') -------------------- -------------------- -------------------- \*\*\*\*\*\*ACCOUNTING ACCOUNTING 10

#### \*\*\*\*\*\*RESEARCH RESEARCH 20 \*\*\*\*\*\*SALES SALES 30 \*\*\*\*\*\*OPERATIONS OPERATIONS 40

#### **Ví dụ hàm RPAD(char1, n [,char2])**

SELECT RPAD(DNAME, 20, '\*'), RPAD(DNAME, 20), RPAD(DEptno, 20,'') FROM DEPT;

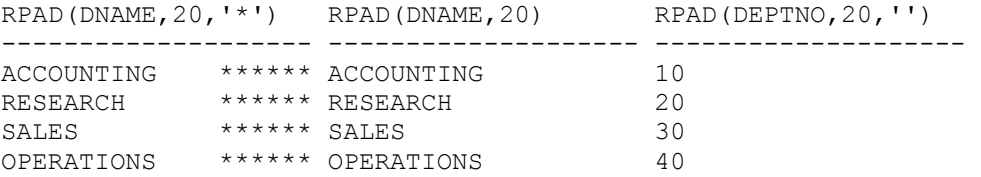

#### **Ví dụ hàm SUBSTR(char, m [,n])**

SELECT SUBSTR('ORACLE', 2, 4), SUBSTR(DNAME, 2), SUBSTR(DNAME, 3, 5) FROM DEPT;

SUBS SUBSTR(DNAME, SUBST ---- ------------- ----- RACL CCOUNTING COUNT<br>RACL ESEARCH SEARC RACL ESEARCH SEARC RACL ALES LES RACL PERATIONS ERATI

#### **Ví dụ hàm INSTR(char1, char2 [,n[,m]])**

SELECT DNAME, INSTR(DNAME, 'A'), INSTR(DNAME,'ES'), INSTR(DNAME,'C',1,2) FROM DEPT; DNAME INSTR(DNAME,'A') INSTR(DNAME,'ES') INSTR(DNAME,'C',1,2) -------------- ---------------- ----------------- ----------------- --- ACCOUNTING 1 0 3 RESEARCH 5 2 0  $\begin{array}{ccccccc}\n\text{SALES} & & & 2 & & 4 & & & 0\n\end{array}$ OPERATIONS 5 0 0

#### **Ví dụ hàm LTRIM(char1, n [,char2])**

**PHẦN II- NGÔN NGỮ SQL** 31

SELECT DNAME, LTRIM(DNAME,'A'), LTRIM(DNAME,'AS'), LTRIM(DNAME,'ASOP') FROM DEPT; DNAME LTRIM(DNAME,'A LTRIM(DNAME,'A LTRIM(DNAME,'A -------------- -------------- -------------- -------------- ACCOUNTING CCOUNTING CCOUNTING CCOUNTING CCOUNTING<br>
RESEARCH RESEARCH RESEARCH RESEARCH<br>
CALLEL CALLER LES LES LES LES RESEARCH RESEARCH RESEARCH<br>SALES LES LES LES SALES SALES LES LES LES OPERATIONS OPERATIONS OPERATIONS ERATIONS

#### **Ví dụ hàm RTRIM(char1, n [,char2])**

SELECT DNAME, RTRIM(DNAME,'A'), RTRIM(DNAME,'AS'), RTRIM(DNAME,'ASOP') FROM DEPT;

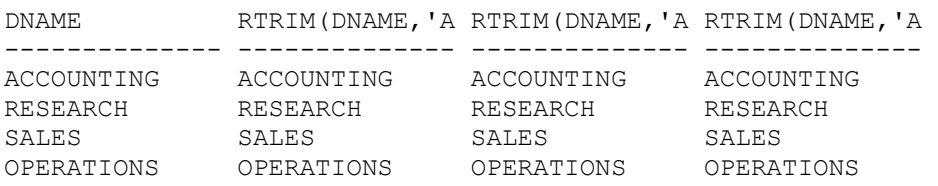

#### **Ví dụ hàm SOUNDEX(char)**

SELECT ENAME, SOUNDEX(ENAME) FROM EMP WHERE SOUNDEX(ENAME) = SOUNDEX('FRED');

ENAME SOUN ---------- ---- FORD F630

#### **Ví dụ hàm LENGTH(char)**

SELECT LENGTH('SQL COURSE'), LENGTH(DEPTNO), LENGTH(DNAME) FROM DEPT;

LENGTH('SQLCOURSE') LENGTH(DEPTNO) LENGTH(DNAME)

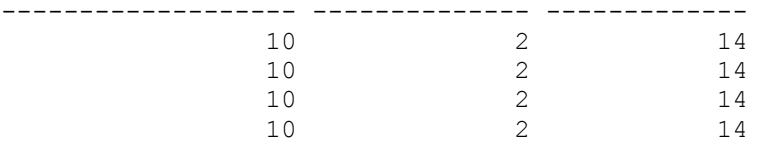

#### **Ví dụ hàm TRANSLATE(char, from, to)**

SELECT ENAME, TRANSLATE(ENAME,'C','F'), JOB, TRANSLATE(JOB,'AR','IT') FROM EMP WHERE DEPTNO = 10;

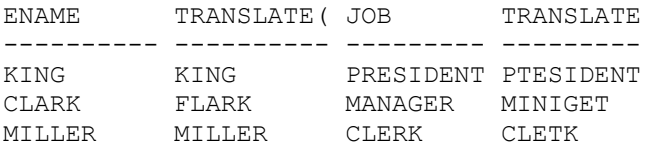

#### **Ví dụ hàm REPLACE(char,search\_string[,replacement\_string])**

SELECT JOB, REPLACE(JOB, 'SALESMAN', 'SALESPERSON'), ENAME, REPLACE(ENAME, 'CO','PR') FROM EMP WHERE DEPTNO =30 OR DEPTNO =20;

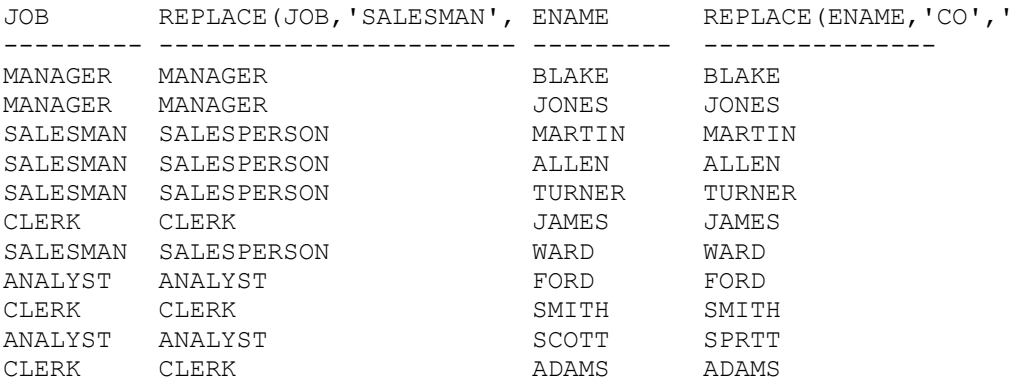

#### **Ví dụ các hàm lồng nhau:**

SELECT DNAME, LENGHT(DNAME), LENGHT(TRANSLATE, DNAME, 'AS','A')) FROM DEPT;

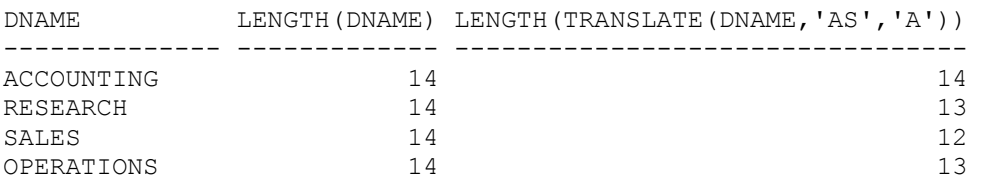

#### **5.5.4 Các hàm ngày**

**MONTH\_BETWEEN(d1, d2):** Cho biết só tháng giữa ngày d1 và d2.

**ADD\_MONTHS(d,n):** Cho ngày d thêm n tháng.

**NEXT\_DAY(d, char ):** Cho ngày tiếp theo ngày d có thứ chỉ bởi char.

**LAST\_DAY(d):** Cho ngày cuối cùng trong tháng chỉ bởi d.

#### **Ví dụ hàm MONTH\_BETWEEN(d1, d2)**

```
SELECT MONTHS BETWEEN( SYSDATE, HIREDATE),
MONTHS_BETWEEN('01-01-2000','05-10-2000') 
FROM EMP 
WHERE MONTHS BETWEEN( SYSDATE, HIREDATE) > 240;
MONTHS BETWEEN(SYSDATE, HIREDATE) TWEEN('01-01-2000','05-10-2000')
      -------------------------------- -------------------------------- 
                      241.271055 -9.1290323 
                     241.206539 -9.1290323<br>243.367829 -9.1290323
                     243.367829
```
#### **Ví dụ hàm ADD\_MONTHS(d,n)**

SELECT HIREDATE, ADD MONTHS(HIRE, 3), ADD MONTHS(HIREDATE, -3) FROM EMP WHERE DEPTNO=20;

HIREDATE ADD\_MONTHS ADD\_MONTHS ---------- ---------- ---------- 02-04-1981 02-07-1981 02-01-1981 03-12-1981 03-03-1982 03-09-1981 17-12-1980 17-03-1981 17-09-1980 09-12-1982 09-03-1983 09-09-1982 12-01-1983 12-04-1983 12-10-1982

#### **Ví dụ hàm NEXT\_DAY(d, char )**

```
SELECT HIREDATE, NEXT DAY(HIREDATE,'FRIDAY'), NEXT DAY(HIREDATE, 6)
FROM EMP 
WHERE DEPTNO = 10;
```
HIREDATE NEXT\_DAY(H NEXT\_DAY(H ---------- ---------- ---------- 17-11-1981 20-11-1981 20-11-1981 09-06-1981 12-06-1981 12-06-1981 23-01-1982 29-01-1982 29-01-1982

#### **Ví dụ hàm LAST\_DAY(d)**

SELECT SYSDATE, LAST\_DAY(SYSDATE), HIREDATE, LAST\_DAY(HIREDATE), LAST\_DAY('15-01-2001') FROM EMP WHERE DEPTNO = 20;

SYSDATE LAST\_DAY(S HIREDATE LAST\_DAY(H LAST\_DAY(' ---------- ---------- ---------- ---------- ---------- 28-03-2001 31-03-2001 02-04-1981 30-04-1981 31-01-2001 28-03-2001 31-03-2001 03-12-1981 31-12-1981 31-01-2001 28-03-2001 31-03-2001 17-12-1980 31-12-1980 31-01-2001 28-03-2001 31-03-2001 09-12-1982 31-12-1982 31-01-2001 28-03-2001 31-03-2001 12-01-1983 31-01-1983 31-01-2001

**Một số hàm khác có thể áp dụng cho kiểu ngày:**

- **ROUND(date1):**Trả về ngày date 1 tại thời điểm giữa trưa 12:00 AM
- **ROUND(date1,'MONTH'**:Nếu date 1 nằm trong nửa tháng đầu trả về ngày đầu tiên của thàng, ngược lại sẽ trả về ngày đầu tiên của tháng sau.
- **ROUND(date1,'YEAR'):** Nếu date 1 nằm trong nửa năm đầu trả về ngày đầu tiên của thàng, ngược lại sẽ trả về ngày đầu tiên của năm sau.
- **TRUNC(date1, 'MONTH'):** Trả về ngày đầu tiên của tháng chứa date1.

**- TRUNC(date1, 'YEAR'):** Trả về ngày đầu tiên của năm chứa date1

#### **5.5.5 Các hàm chuyển đổi kiểu**

- **TO\_CHAR(number|date, 'fmt'):** Chuyển kiểu số và ngày về kiểu ký tự.
- **TO\_NUMBER(char):** Chuyển ký tự có nội dung số sang số
- **TO\_DATE('chsr','fmt'):** Chuyển ký tự sang kiểu ngày với định dạng đặt trong fmt.
- **DECODE(EXPR, SEARCH1, RESULT1, SEARCH2, RESULT2, DEFAULT):** So sánh biểu thức expr với giá trị search nếu đúng trả về giá trị result nếu không trả về giá trị default.
- **NVL(COL|VALUE, VAL):** Chuyển giá trị COL|VALUE thành val nếu null.
- **Greatest(col|value1, col|value2):** Trả giá trị lớn nhất trong dãy giá trị.

#### **Một số ví dụ:**

```
SELECT To char (sysdate, 'day, ddth month yyyy') from dummy;
SELECT EMPNO, ENAME, HIREDATE 
FROM EMP 
WHERE HIREDATE = TO DATE ('June 4, 1984', 'month dd, yyyy');
INSERT INTO EMP (EMPNO, DEPTNO, HIREDATE 
VALUES (777, 20, TO_DATE('19-08-2000', 'DD-MM-YYYY'); 
SELECT ENAME, JOB, 
DECODE (JOB, 'CLERK','WWORKER','MANAGER','BOSS','UNDEFINED') 
DECODẹD_JOB 
FROM EMP;
```

```
SELECT GREATEST(1000,2000), GREATEST(SAL, COMM) FROM EMP
WHERE DEPTNO = 10:
```
#### **Một số khuôn dạng ngày**

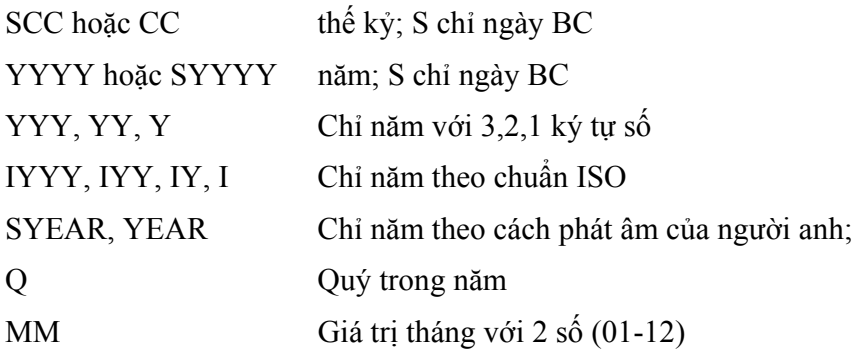

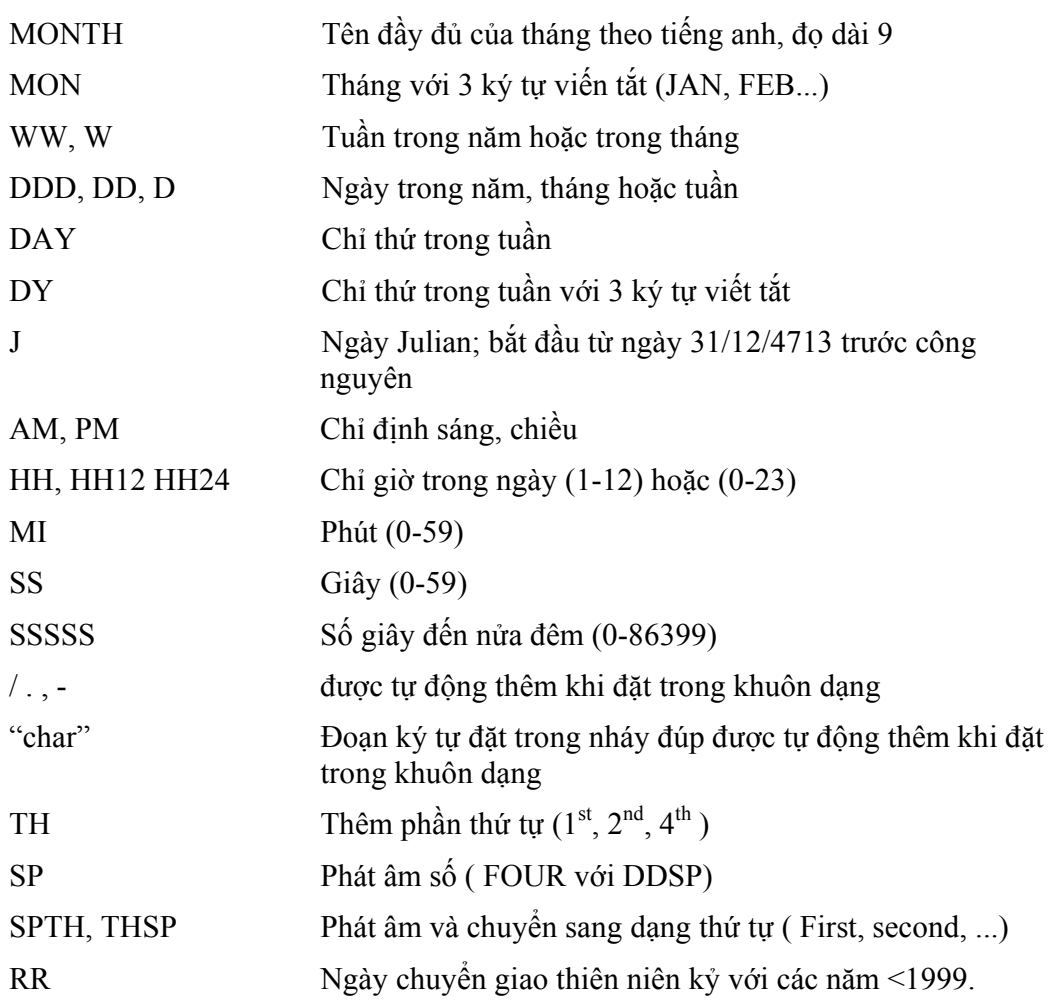

## **Một số khuôn dạng số**

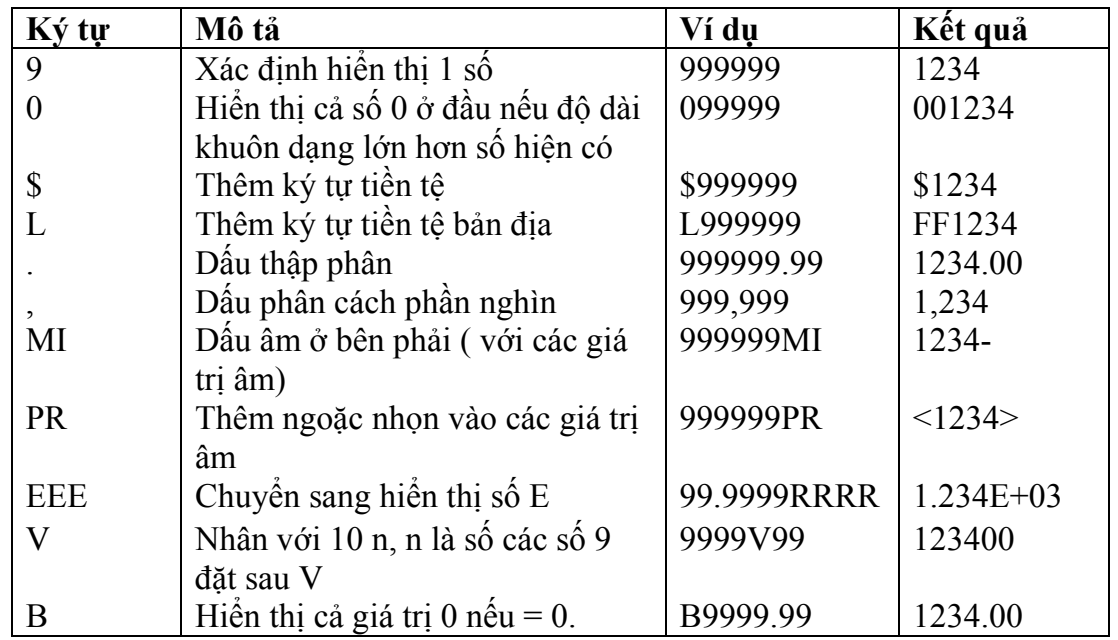

#### **5.5.6 Hàm nhóm**

- o COUNT(): Đếm số lần xuất hiện của thuộc tính.
- o SUM(colume): Tính tổng các giá trị của thuộc tính (thuộc loại số học)
- o AVG(colume): Tính giá trị trung bình các giá trị của thuộc tính (thuộc loại số học)
- o MAX(colume): Tìm giá trị cực đại của thuộc tính
- o MIN(colume): Tìm giá trị cực tiểu của thuộc tính.

## **5.5.7 Sử dụng hàm nhóm**

Đối số của các hàm nhóm là tên của thuộc tính mà hàm phải tính toán.

#### **Ví dụ:**

Đưa ra lương trung bình, lương lớn nhất, nhỏ nhất của tất cả các nhân viên trong bảng NHANVIEN.

```
SELECT Avg(Luong) AS LuongTB, 
      Max(Luong) AS LuongCN, 
      Min(Luong) AS LuongTN, 
      COUNT(MaNV) AS TongNV 
FROM NHANVIEN
```
Kết quả:

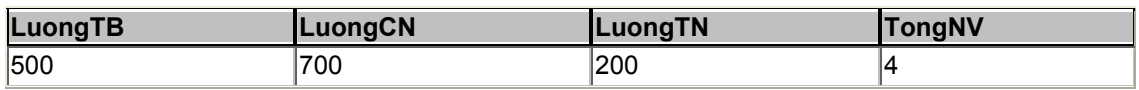

## **5.5.8 Mệnh đề GROUP BY**

Mệnh đề GROUP BY  $\langle \cdot \rangle$  các côt  $\rangle$  cho phép đưa ra thông tin theo từng nhóm.

**Ví dụ:** Đưa ra Côngviệc, Lương trung bình của từng loại công việc.

```
SELECT CongViec, AVG(Luong) AS LuongTB 
FROM NHANVIEN 
GROUP BY CongViec
```
#### Kết quả:

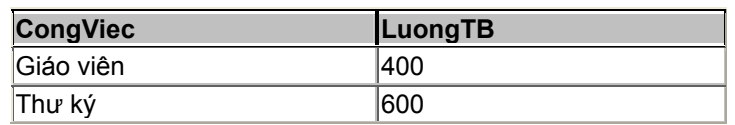

Có thể thêm vào một mệnh đề WHERE để đưa vào một tiêu chuẩn chọn lưa các dòng. SQL thực hiện cùng một cách xử lý, đầu tiên là loại bỏ các dòng không đáp ứng tiêu chuẩn đã được xác định trong mệnh đề WHERE.

#### **Ví dụ:**

```
SELECT CongViec, AVG(Luong) AS LuongTB 
FROM NHANVIEN 
WHERE Luong>200 
GROUP BY CongViec
```
Kết quả:

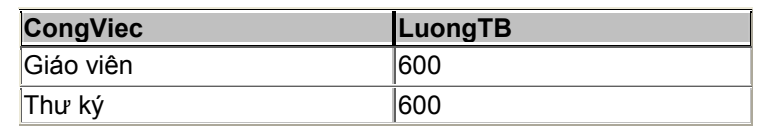

- Sử dụng mệnh đề GROUP BY để đưa ra các thông tin về các nhóm con trong các nhóm lớn.

**Ví dụ:** Đưa ra tổng lương của từng nhóm công việc trong từng đơn vị.

```
SELECT MaDV, CongViec, SUM(Luong) AS TongLuong 
FROM NHANVIEN 
GROUP BY MaDV, CongViec
```
Kết quả:

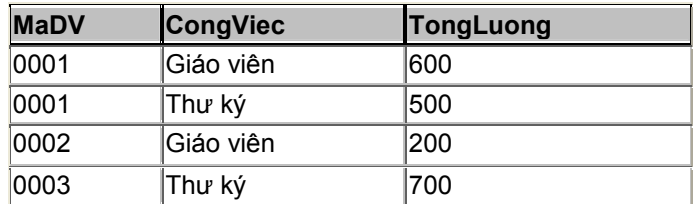

Chú ý: Nếu tên các cột ghi sau SELECT không phải là đối số của các hàm nhóm thì phải đưa vào mệnh đề GROUP BY.

#### **Ví dụ:**

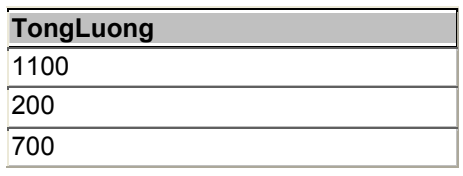

## **5.5.9 Mệnh đề HAVING**

Muốn đưa ra các nhóm trên cơ sở thông tin nhóm thì điều kiện phải được viết trong mệnh đề HAVING (Không viết trong mệnh đề WHERE).

**Ví dụ:** Đưa ra những Congviec và trung bình lương của các công việc có trung bình lương >=300.

```
SELECT CongViec, Avg(Luong) AS TBLuong 
FROM NHANVIEN 
GROUP BY CongViec 
HAVING (Avg(Luong)>300)
```
Kết quả:

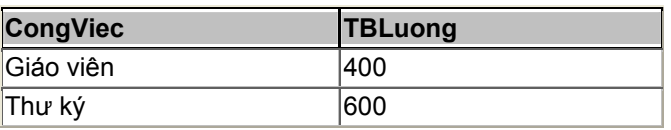

**Ví dụ:** Đưa ra những đơn vị và lương lớn nhất của các đơn vị có lương lớn  $nh\hat{a}t \geq 300$ .

```
SELECT MaDV, Max(Luong) AS MaxLuong 
FROM NHANVIEN 
GROUP BY MaDV 
HAVING Max(Luong)>300
```
Kết quả:

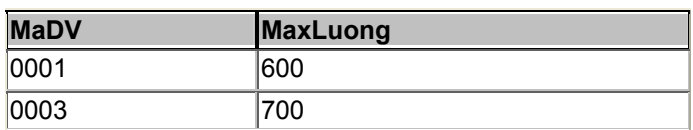

Ghi chú: Mệnh để HAVING là mệnh đề tương đương với WHERE áp dụng cho các nhóm. Nói chung, mệnh đề này chỉ sử dụng nếu đã có chỉ thị một mệnh đề GROUP BY.

## *5.6 Lấy thông tin từ nhiều bảng*

Muốn lấy thông tin từ nhiều bảng ta cần phải thực hiện nối các bảng, điều kiện nối phải được thiết đặt đầu tiên trong mệnh đề Where.

#### **5.6.1 Nối bằng (Equi-Join)**

Điều kiện nối là một đẳng thức.

**Ví dụ:** Đưa ra Hoten, Congviec, TenDV của tất cả nhân viên.

```
SELECT HoTen, CongViec, TenDV 
FROM NHANVIEN, DONVI 
WHERE NHANVIEN.MaDV= DONVI.MaDV
```
Kết quả:

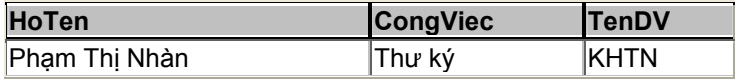

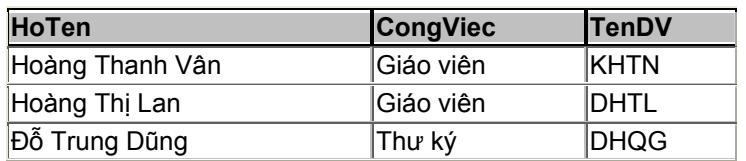

#### **5.6.2 Bí danh bảng**

Được viết ngay bên phải tên bảng trong mệnh đề FROM.

**Ví dụ:**

```
SELECT HoTen, CongViec, TenDV 
FROM NHANVIEN NV, DONVI DV 
WHERE NV.MaDV= DV.MaDV
```
## **5.6.3 Nối không bằng (Non Equi-Join)**

**Ví dụ:** Đưa ra Hoten, Congviec, MaBac của tất cả nhân viên

```
SELECT HoTen, CongViec, MaBac 
FROM NHANVIEN NV, BACLUONG BL 
WHERE NV.Luong BETWEEN BL.BacThap AND BL.BacCao
```
Kết quả:

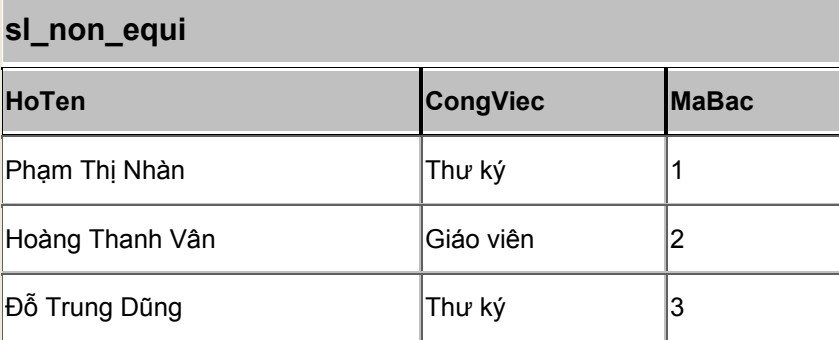

Chú ý: Nếu ngoài các điều kiện nối còn có thêm các điều kiện khác thì điều kiện nối phải được viết trước.

Ví du: Đưa ra HoTen, Congviec, TenDV, Luong của những nhân viên có Luong $\ge$ =500.

```
SELECT HoTen, CongViec, TenDV, Luong 
FROM NHANVIEN AS NV, DONVI AS DV 
WHERE (NV.MaDV=DV.MaDV) AND (Luong>=500);
```
Kết quả:

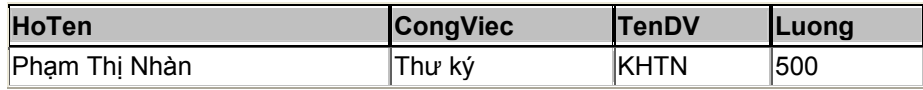

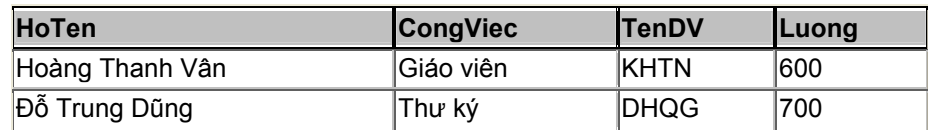

#### **5.6.4 Nối bảng với chính nó**

Giả sử trong bảng NHANVIEN ta thêm 1 thuộc tính (cột) là MaPT (Mã phụ trách) để lưu mã của nhân viên phụ trách trực tiếp 1 nhân viên khác. Cụ thể như sau:

```
SELECT NV.MaNV, NV.Hoten, PT.MaNV, PT.Hoten 
FROM NHANVIEN NV, NHANVIEN PT 
WHERE (NV.MaNV=PT.MaPT) AND (NV.Luong>PT.Luong)
```
Kết quả:

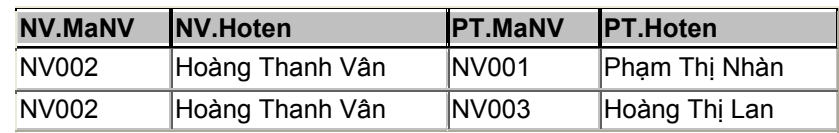

#### **5.6.5 Thực hiện kết nối thông qua từ khóa Join**

Ta có thể thực hiện lấy dữ liệu từ hai bảng thông qua từ khóa JOIN.

#### **INNER JOIN (nối trong)**

**Cú pháp:**

```
SELECT field1, field2, field3 
FROM table1 
INNER JOIN table2 
ON table1.keyfield=table2.foreign keyfield;
```
**Ví dụ:** Giả sử có hai bảng:

#### KHACHHANG:

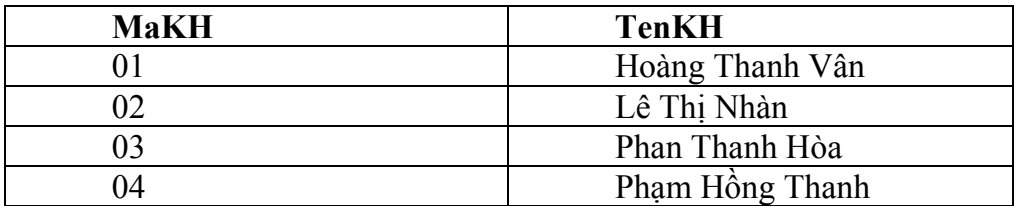

#### DONHANG:

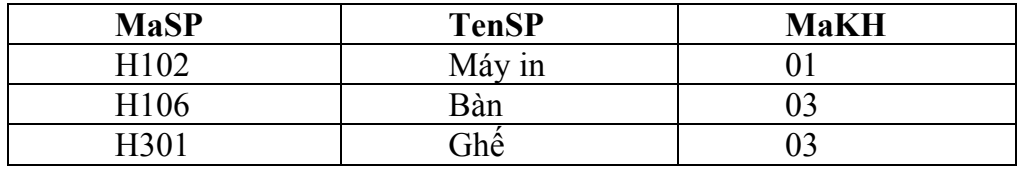

Yêu cầu: Đưa ra tên khách hàng và tên sản phẩm khách hàng đó mua.

```
SELECT KHACHHANG.TenKH, DONHANG.TenSP 
FROM KHACHHANG 
INNER JOIN DONHANG 
ON KHACHHANG.MaKH=DONHANG.MaKH
```
Kết quả:

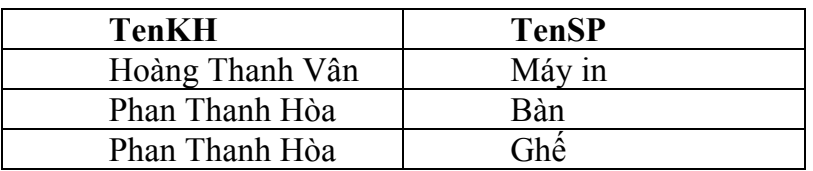

INNER JOIN trả về tất cả các dòng từ hai bảng thỏa mãn điều kiện. Nếu những dòng dữ liệu có bên table1 mà không có trong table2 thì sẽ không được hiển thị (khác với ...)

#### **LEFT JOIN**

#### **Cú pháp:**

```
SELECT field1, field2, field3 
FROM table1 
LEFT JOIN table2
    ON table1.keyfield = table2.foreign keyfield
```
**Ví dụ:**

```
SELECT KHACHHANG.TenKH, DONHANG.TenSP 
FROM KHACHHANG 
LEFT JOIN DONHANG
ON KHACHHANG.MaKH=DONHANG.MaKH
```
#### Kết quả:

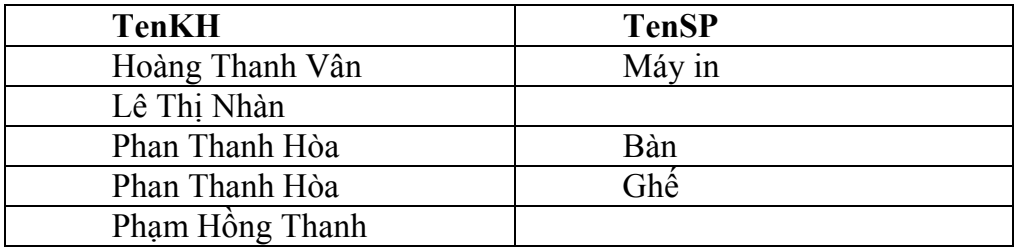

LEFT JOIN trả về tất cả các dòng có ở bảng thứ nhất, mặc dù ở bảng thứ hai không thỏa mãn phép toán. Nếu dữ liệu có ở bảng thứ nhất mà không có ở bảng thứ hai thì dữ liệu vẫn hiển thị.

#### **RIGHT JOIN**

Cú pháp

**PHẦN II- NGÔN NGỮ SQL** 42

```
SELECT field1, field2, field3 
FROM table1 
RIGHT JOIN table2 
ON table1.keyfield =
table2.foreign_keyfield
```
Ví dụ

```
SELECT KHACHHANG.TenKH, DONHANG.TenSP 
FROM KHACHHANG 
RIGHT JOIN DONHANG 
ON KHACHHANG.MaKH=DONHANG.MaKH
```
Kết quả:

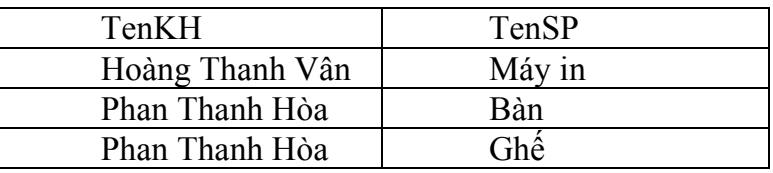

RIGHT JOIN trả về tất cả các dòng có ở bảng 2, mặc dù bảng 1 không thỏa mãn phép toán. Nếu dữ liệu có ở bảng 2 mà không có ở bảng 1 thì vẫn được hiển thị.

## *5.7 Thực hiện các phép toán trên tập hợp*

Các phép toán trên tập hợp gồm: Hợp (UNION) hoặc UNION ALL, Giao (INTERSECT), Trừ (MINUS)

Điều kiện thực hiện các phép toán trên tập hợp: Các bảng tham gia vào phép toán phải có cùng số cột như nhau.

#### **- Phép UNION**.

**Ví dụ:** Đưa ra những công việc trong đơn vị 1 có MaDV là 0001 và đơn vị 2 có MaDV là 0002.

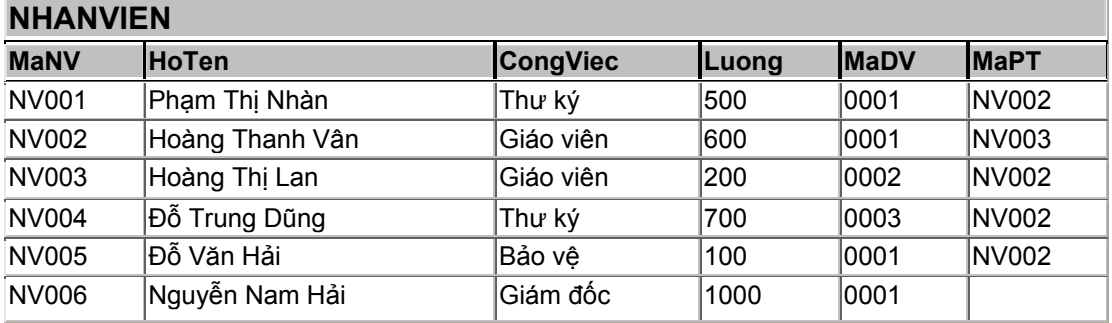

```
SELECT CongViec 
FROM NHANVIEN 
WHERE MaDV='0001' 
UNION 
        SELECT CongViec 
        FROM NHANVIEN 
        WHERE MaDV='0002'
```
#### **Kết quả:**

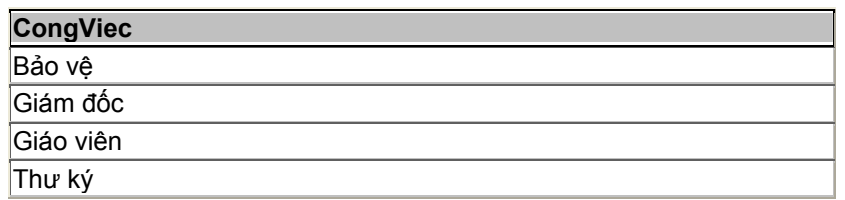

- Phép INTERSECT: Nếu thay UNION bằng INTERSECT thì kết quả sẽ đưa ra những công việc vừa có trong đơn vị 1, vừa có trong đơn vị 2.
- Phép MINUS: Nếu thay UNION bằng MINUS thì kết quả sẽ đưa ra những công việc chỉ có trong đơn vị 1, mà không có trong đơn vị 2.

## *5.8 Các câu hỏi lồng nhau*

- Là các lệnh SELECT trong đó có chứa các lệnh SELECT khác.
- Các câu lệnh SELECT bên trong nằm sau mệnh đề WHERE hoặc HAVING của SELECT bên ngoài.
- **Cách thực hiện của câu lệnh SELECT lồng nhau:**
- Thực hiện lệnh SELECT bên trong.
- Sử dụng kết quả của lệnh SELECT bên trong để thực hiện lệnh SELECT bên ngoài.
- Số các lệnh SELECT lồng nhau được phép là 255.

## **5.8.1 Lệnh SELECT bên trong cho kết quả là 1 hàng**

Xét bảng NHANVIEN trên.

**Ví dụ:** Đưa ra Hoten, TenDV, Congviec, Luong của những người có lương lớn hơn lương trung bình của toàn bộ nhân viên.

Đối với yêu cầu này ta cần làm những việc sau:

- Đưa ra trung bình lương của tất cả các nhân viên.
- Đưa ra những nhân viên thỏa mãn yêu cầu.

```
SELECT Hoten, TenDV, Congviec, Luong 
FROM NHANVIEN AS NV, DONVI AS DV 
WHERE (NV.MaDV= DV.MaDV)
                AND (Luong> ( SELECT AVG(Luong) 
                              FROM NHANVIEN ))
```
Kết quả:

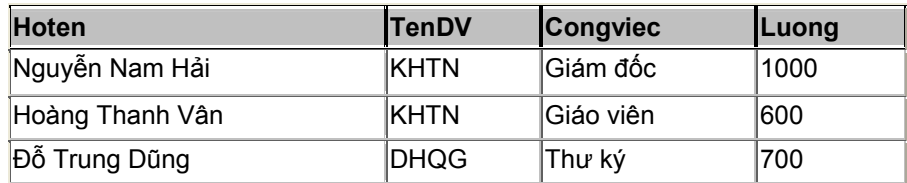

Ví dụ 2:

Đưa ra những nhân viên có lương lớn hơn người có lương lớn nhất trong đơn vị có tên là DHTL.

Công việc:

- Tìm MaDV có tên đơn vị là DHTL.
- Tìm mức lương lớn nhất trong đơn vị này.
- Tìm những nhân viên có lương thỏa mãn yêu cầu.

```
SELECT Hoten, TenDV, Congviec, Luong 
FROM NHANVIEN AS NV, DONVI AS DV 
WHERE (NV.MaDV= DV.MaDV)
             AND (Luong> ( SELECT MAX(Luong) 
                            FROM NHANVIEN 
                           WHERE MaDV =SELECT MaDV 
                               FROM DONVI 
                               WHERE TenDV='DHTL')))
```
Kết quả:

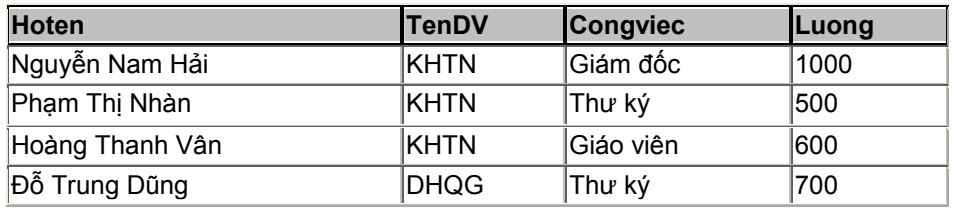

## **5.8.2 Lệnh SELECT bên trong cho kết quả là nhiều hàng**

Giả sử lệnh SELECT bên trong có dạng:

SELECT MaDV, MAX(Luong) AS LuongLN, MIN(Luong) AS LuongNN FROM NHANVIEN GROUP BY MaDV

Kết quả:

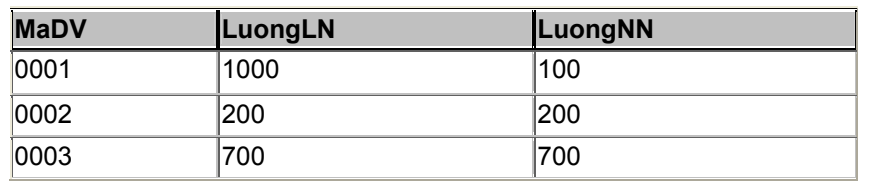

 Như vậy, kết quả của câu lệnh SELECT bên trong cho kết quả là một tập giá trị, thì ta phải sử dụng các phép toán so sánh với tập hợp, không sử dụng được các phép toán so sánh như  $(>, < , =, \ldots)$ .

#### **Toán tử SOME/ANY/ALL/NOT IN/EXITS**

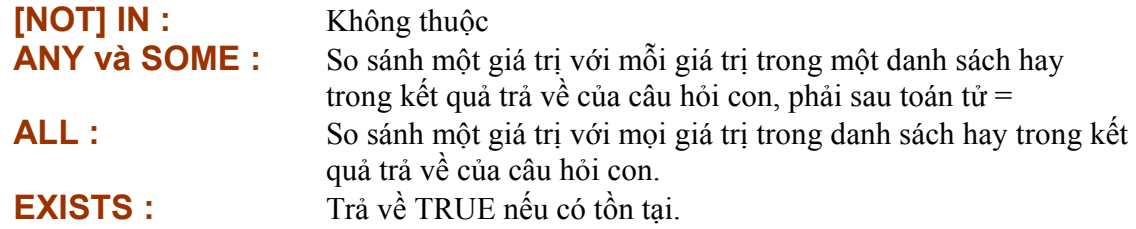

#### **- Phép toán IN:**

Ta có biểu thức: <Giá trị> IN {Tập hợp} trả lại kết quả = TRUE nếu tập hợp các giá trị nằm trong tập hợp đứng sau IN.

Bảng NHANVIEN:

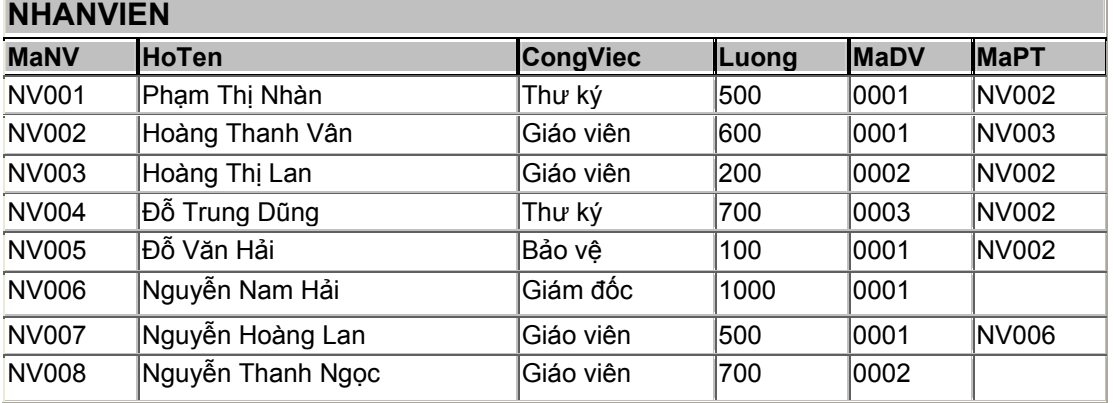

Ví dụ 1: Đưa ra Hoten, MaDV, Luong của các nhân viên có Luong=Luong thấp nhất trong đơn vị của họ.

Công việc:

- Tính lương thấp nhất cho từng đơn vị
- So sánh (MaDV, Luong) của tất cả nhân viên với tập hợp đó.

```
SELECT Hoten, MaDV, Luong 
FROM NHANVIEN 
WHERE (MaDV, Luong) IN (Select MaDV, Min(Luong) 
                         From NHANVIEN 
                         Group by MaDV)
```
Đối với một vài HQTCSDL, tập hợp trong phép toán IN chỉ bao gồm 1 giá trị. Ví dụ không thể so sánh (MaDV, Luong), chỉ được phép so sánh MaDV hoặc Luong.

 Ví dụ 2: Đưa ra Hoten, MaDV, Luong của các nhân viên có Luong=Luong thấp nhất trong một đơn vị nào đó.

```
SELECT NHANVIEN.MaNV, NHANVIEN.Hoten, NHANVIEN.Luong
FROM NHANVIEN 
WHERE NHANVIEN.Luong IN ( 
     SELECT Min(NHANVIEN.Luong) AS MinOfLuong 
     FROM NHANVIEN 
     GROUP BY NHANVIEN.MaDV)
```
Kết quả:

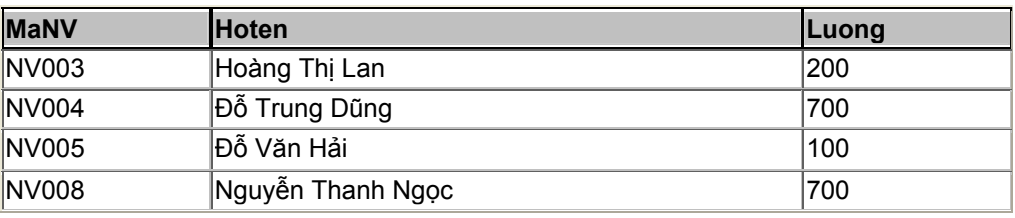

#### **Phép toán ALL**

Kết hợp với các phép so sánh thông thường để so sánh một giá trị với 1 tập hợp.

**Giá\_trị > ALL{Tập hợp}**: Biểu thức TRUE nếu giá trị so sánh > tất cả các giá trị trong tập hợp.

**Ví dụ:**

5> ALL(2,3,4): TRUE

5> ALL(2,4,6): FALSE

#### **Phép toán ANY**

**Giá\_trị> ANY{Tập hợp}:** Biểu thức TRUE nếu giá trị so sánh > một giá trị nào đó trong tập hợp.

#### **Ví dụ:**

5> ANY(2,4,6): TRUE

**Ví dụ:** Đưa ra Hoten, Luong của các nhân viên có Luong lớn nhất của đơn vị có mã đơn vị là 0002.

```
SELECT Hoten, Luong 
FROM NHANVIEN 
WHERE Luong> ALL( 
      Select Luong 
      From NHANVIEN 
     Where MADV = 0002')
```
Kết quả select trong là:

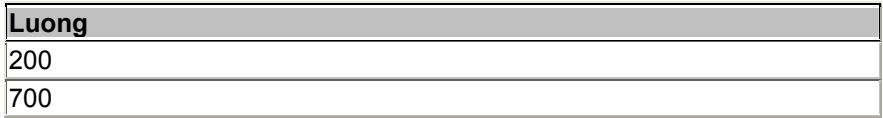

Kết quả của cả câu lệnh:

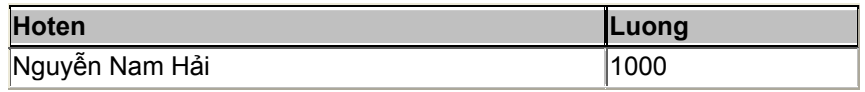

#### **Nếu thay ALL = ANY thì kết quả:**

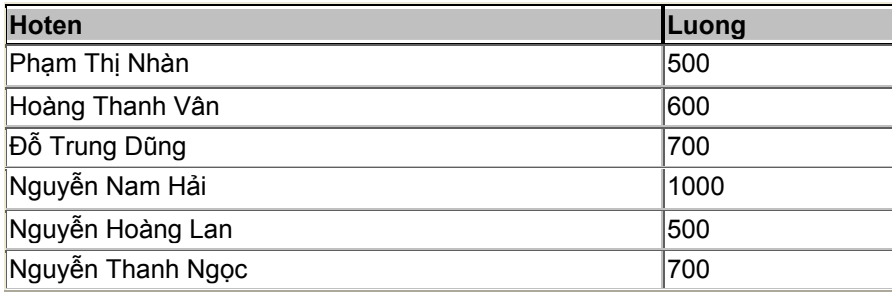

## **5.8.3 Mệnh đề HAVING trong SELECT lồng nhau.**

Mệnh đề HAVING được sử dụng khi có điều kiện nhóm

**Ví dụ:** Đưa ra MaDV, AVG(Luong) của đơn vị có trung bình lương lớn hơn lương nhỏ nhất của đơn vị có mã đơn vị là 0003.

- Tính lương lớn nhất của đơn vị có mã đơn vị là 0003
- Đưa ra những đơn vị có TBLương > Lương nhỏ nhất vừa tính được

```
SELECT MaDV, Avg(Luong) AS AvgOfLuong 
FROM NHANVIEN 
GROUP BY NHANVIEN.MaDV
HAVING AVG(Luong)> 
         Select Min(Luong) 
         From NHANVIEN 
        Where MaDV='0002')
```
## **5.8.4 Mệnh đề ORDER BY trong SELECT lồng nhau**

Mỗi lệnh SELECT chỉ có 1 mệnh đề ORDER By duy nhất.

Một lệnh SELECT lồng nhau được coi là một lệnh SELECT. Vì vậy, nếu muốn sắp xếp dữ liệu thì mệnh để ORDER BY phải là mệnh đề cuối cùng của lệnh SELECT ngoài cùng, các lệnh SELECT bên trong không có ORDER BY.

## *5.9 Các lệnh lồng nhau liên kết*

Các lệnh liên kết cũng là các lệnh SELECT lồng nhau nhưng nó có cách thực hiện khác các lệnh lồng nhau thông thường.

Các bước thực hiện:

- Xét 1 hàng của bảng
- Sử dụng dữ liệu của hàng đó để thực hiện lệnh SELECT bên trong.
- Sử dụng kết quả của SELECT bên trong để thực hiện SELECT bên ngoài
- Lặp lại các bước trên cho đến khi hết các hàng được xét.

**Ví dụ:** Có bảng NHANVIEN

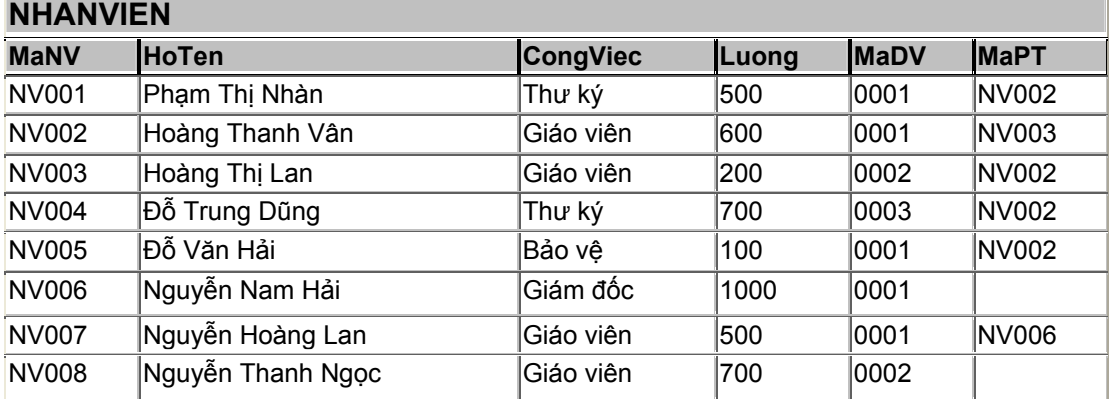

Đưa ra Hoten, MaDV, Luong của những nhân viên có Luong> LuongTB của đơn vị của họ.

SELECT NHANVIEN.HoTen, NHANVIEN.MaDV, NHANVIEN.Luong FROM NHANVIEN WHERE ((NHANVIEN.Luong)> (Select AVG(Luong) From NHANVIEN NV1 Where NV1.MaDV= NHANVIEN.MaDV))

## **6 THỰC HÀNH TỔNG HỢP**

- Phần thực hành được thực hiện trên hệ quản trị cơ sở dữ liệu Microsoft Aaccess.
- Tất cả các thao tác phải được thực hiện bằng ngôn ngữ SQL thông qua các Query.

## *6.1 Hướng dẫn thực hành*

Mỗi yêu cầu được ghi vào 1 query. Các bước thao tác với Query như sau:

Bước 1: Mở Microsoft Access.

Bước 2: Tạo cơ sở dữ liệu (New/ Blank Database).

Nhập tên của cơ sở dữ liệu.

Bước 3: Tạo 1 truy vấn (Query) mới.

**-** Kích chuột vào Create query in Design view.

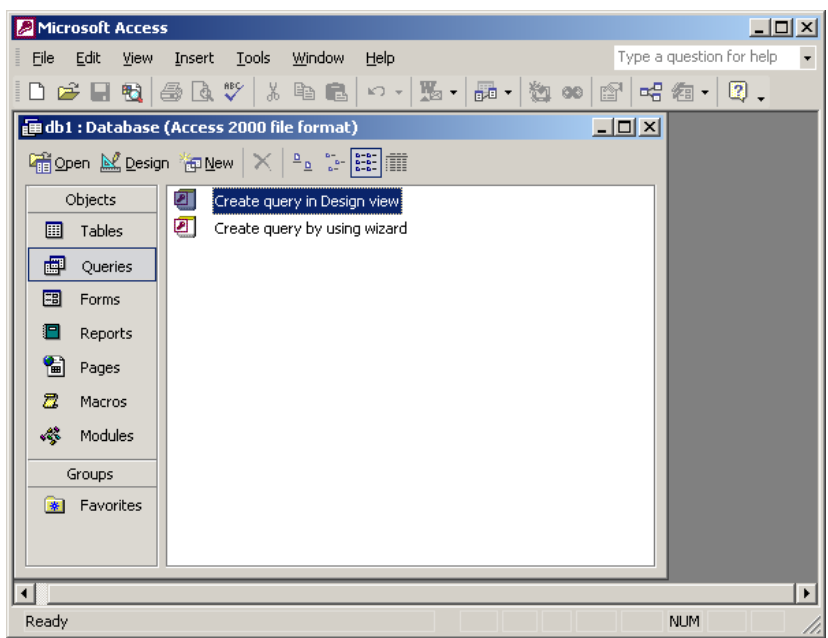

- Chọn SQL.
- Soạn thảo câu lệnh SQL.
- Ghi và đặt tên cho mỗi Query.
- Thực hiện câu lệnh bằng cách nhấn vào **!** trên thanh công cụ.

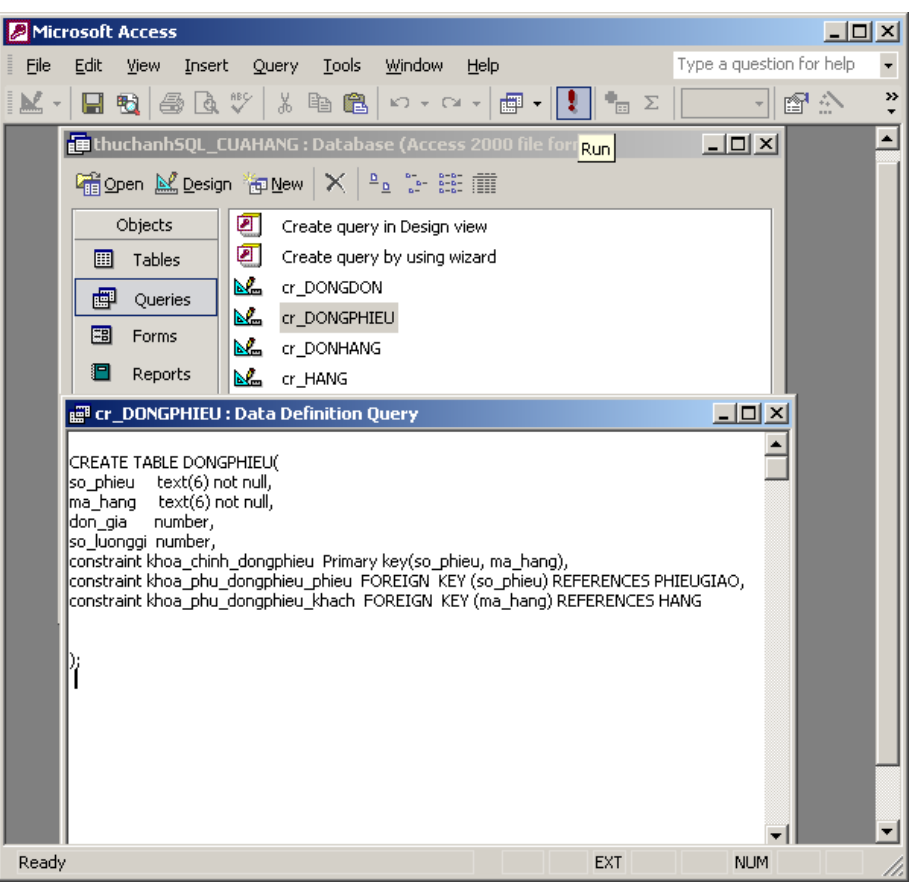

- Chọn Save, nhập tên của Query.
- Chú ý:
	- o Tất cả các yêu cầu của bài thực hành đều được thực hiện bằng lệnh của SQL thông qua Query.
	- o Mỗi một yêu cầu được ghi lại trong một Query. Đặt tên Query theo tên của câu hỏi. Ví dụ: Cau1, Cau2,...

## *6.2 Bài số 1*

- 1. Tạo một cơ sở dữ liệu có tên là Thuchanh.
- 2. Tạo một bảng có tên là DOCGIA, có các thuộc tính như sau:

CREATE TABLE DOCGIA(

MaDG Text(10) NOT NULL PRIMARY KEY, TenDG Text(30) NOT NULL, DiaChi Text(50) NOT NULL, Tuoi NUMBER);

3. Thêm một thuộc tính mới có tên là Ghichu cho bảng DOCGIA.

ALTER TABLE DOCGIA

ADD COLUMN GhiChu Text(50));

4. Thay đổi kiểu dữ liệu của thuộc tính Ghichu thành kiểu dữ liệu Memo.

ALTER TABLE DOCGIA ALTER COLUMN GhiChu Memo;

5. Xóa thuộc tính Ghichu trong bảng DOCGIA.

ALTER TABLE DOCGIA DROP COLUMN GhiChu;

6. Thực hiện các lệnh sau đây, mỗi lệnh này sẽ cho kết quả như thế nào? Nêu sự khác nhau giữa chúng.

 $C$ âu 1<sup> $\cdot$ </sup>

INSERT INTO DOCGIA VALUES('DHTL05','Nguyễn Công Thành','Lớp 41NC',22 );

Câu 2:

INSERT INTO DOCGIA(MaDG, TenDG, DiaChi) VALUES('DHTL06','Nguyễn Phương Lan','Lớp 41NC' );

7. Xóa một bản ghi có MaDG= 'DHTL01' trong bảng DOCGIA.

DELETE FROM DOCGIA WHERE MaDG='DHTL01';

8. Xóa những độc giả có địa chỉ là: 41NC trong bảng DOCGIA.

DELETE FROM DOCGIA WHERE Diachi='41NC';

9. Sửa địa chỉ của độc giả có MaDG là TD001 thành địa chỉ mới là CVK3I.

UPDATE DOCGIA SET (Diachi='CVK3I') WHERE MaDG='TD001';

## *6.3 Bài số 2*

1. Tạo một cơ sở dữ liệu (CSDL) dùng để quản lý nhân viên, lấy tên CSDL là QLNhanVien.

2. Cấu trúc của CSDL gồm các bảng với các quan hệ sau:

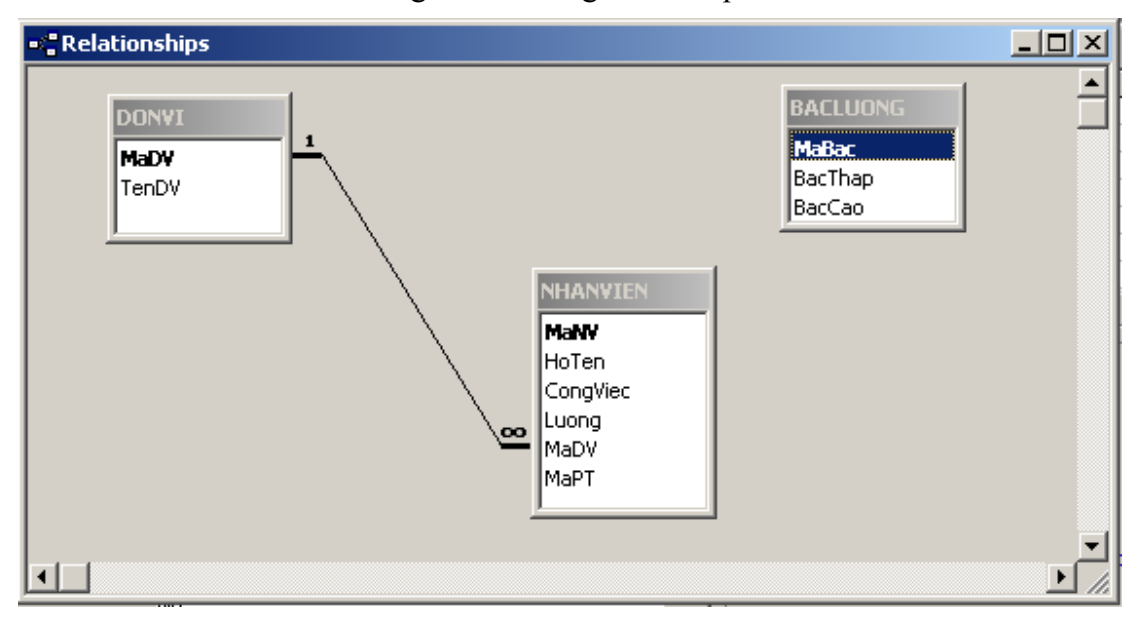

#### a. NHANVIEN

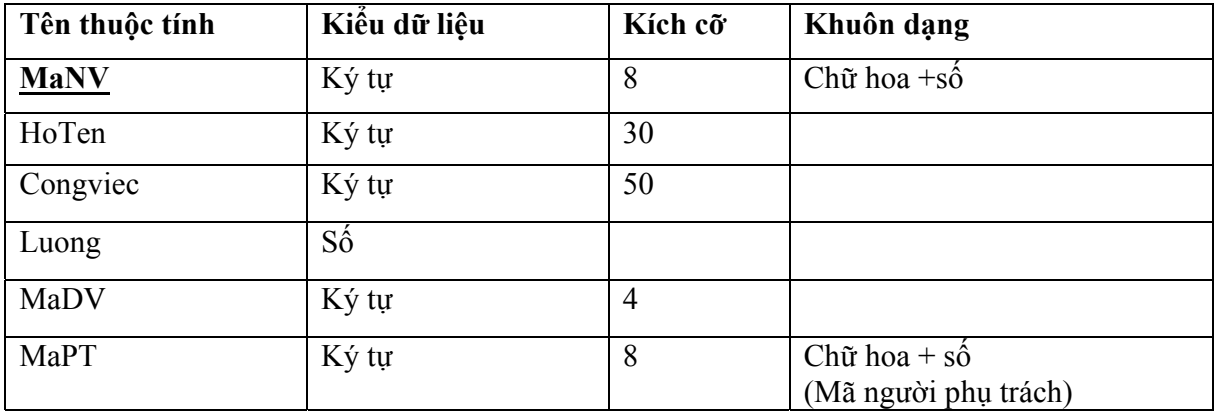

#### b. DONVI

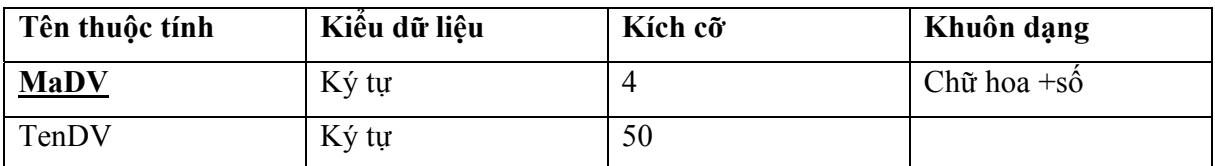

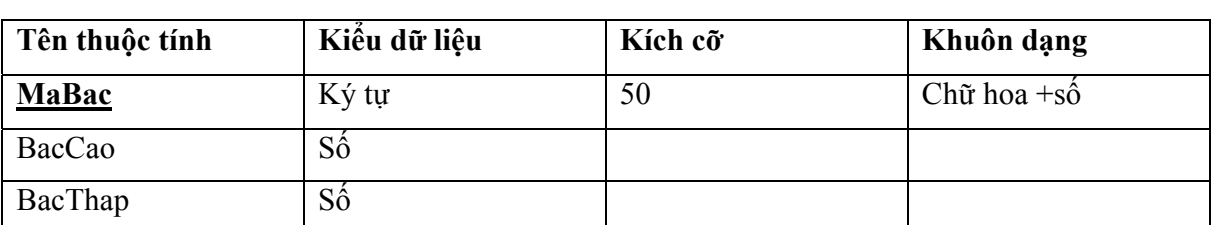

c. BACLUONG

Chú ý: Mỗi câu lệnh tạo bảng được viết bằng 1 Query, đặt tên lần lượt là 21, 2b, 2c.

3. Thêm dữ liệu (bằng lệnh INERT) cho bảng NHANVIEN để có kết quả như sau:

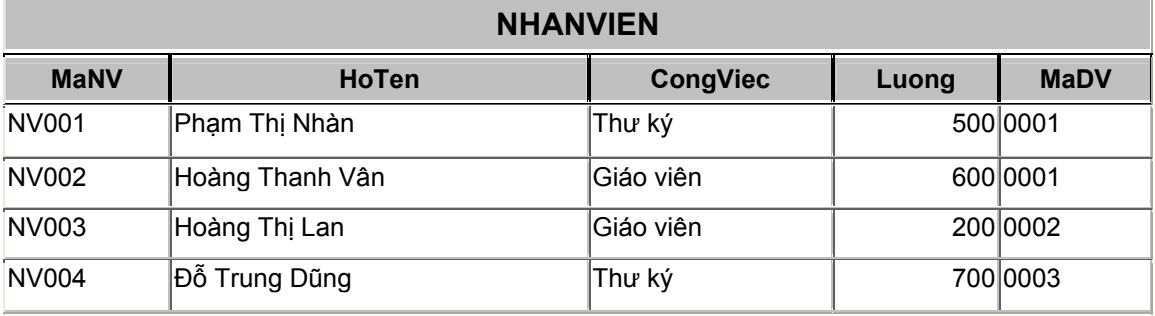

4. Thêm dữ liệu (bằng lệnh INERT) cho bảng DONVI để có kết quả như sau:

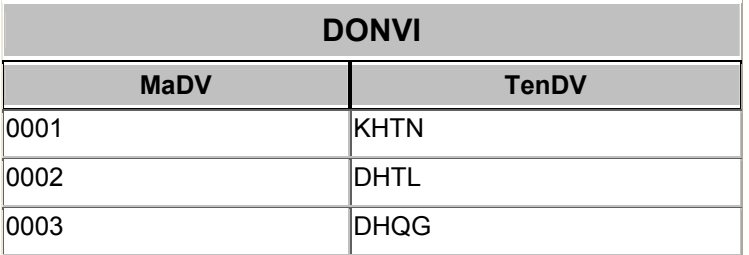

5. Thêm dữ liệu (bằng lệnh INERT) cho bảng BACLUONG để có kết quả như sau:

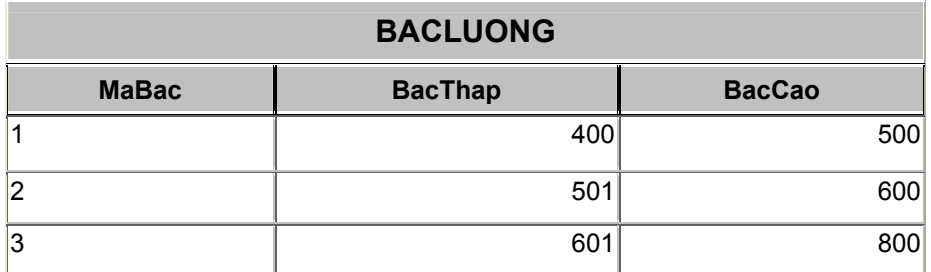

6. Dùng câu lệnh truy vấn dữ liệu, đưa ra tất cả thông tin về nhân viên.

7. Đưa ra Hoten, Congviec, Luong của tất cả các nhân viên.

- 8. Đưa ra toàn bộ công việc của các nhân viên, các giá trị không trùng nhau.
- 9. Đưa ra Hoten, LuongQuy của tất cả các nhân viên, với LuongQuy= Luong\*3.
- 10. Đưa ra Hoten, Luong sắp xếp theo thứ tự tăng dần/ giảm dần của Luong.
- 11. Đưa ra Hoten, Luong của các nhân viên có Luong>300.
- 12. Đưa ra Hoten, Luong của các nhân viên có Luong>300 và làm công việc là Giáo viên.
- 13. Đưa ra những nhân viên có lương hoặc 200, 300, 600.
- 14. Đưa ra những nhân viên có Lương trong khoảng 300 đến 600.
- 15. Đưa ra Hoten, Congviec của các nhân viên có Họ tên bắt đầu bằng chữ 'Hoàng'.
- 16. Đưa ra lương trung bình, lương lớn nhất, nhỏ nhất của tất cả các nhân viên trong bảng NHANVIEN.
- 17. Đưa ra Côngviệc, Lương trung bình của từng loại công việc.
- 18. Đưa ra Côngviệc, Lương trung bình của tất cả các nhân viên có Luong>200 theo từng loại công việc.
- 19. Đưa ra tổng lương của từng nhóm công việc trong từng đơn vị.
- 20. Đưa ra những Congviec và trung bình lương của các công việc có trung bình lương  $>=$ 300
- 21. Đưa ra những đơn vị và lương lớn nhất của các đơn vị có lương lớn nhất  $>=$ 300.
- 22. Đưa ra Hoten, Congviec, TenDV của tất cả nhân viên.
- 23. Câu lệnh sau cho kết quả như thế nào.

SELECT HoTen, CongViec, TenDV

FROM NHANVIEN NV, DONVI DV

WHERE NV.MaDV= DV.MaDV;

- 24. Đưa ra Hoten, Congviec, MaBac của tất cả nhân viên
- 25. Đưa ra HoTen, Congviec, TenDV, Luong của những nhân viên có Luong $\ge$ =500.
- 26. Câu lệnh sau cho kết quả như thế nào.

SELECT NV.MaNV, NV.Hoten, PT.MaNV, PT.Hoten FROM NHANVIEN NV, NHANVIEN PT WHERE (NV.MaNV=PT.MaPT) AND (NV.Luong>PT.Luong);

27. Đưa ra những công việc trong đơn vị 1 có MaDV là 0001 và đơn vị 2 có MaDV là 0002.

**PHẦN II- NGÔN NGỮ SQL** 56

- 28. Đưa ra Hoten, TenDV, Congviec, Luong của những người có lương lớn hơn lương trung bình của toàn bộ nhân viên.
- 29. Đưa ra những nhân viên có lương lớn hơn người có lương lớn nhất trong đơn vị có tên là DHTL.
- 30. Đưa ra Hoten, MaDV, Luong của các nhân viên có Luong=Luong thấp nhất trong đơn vị của họ.
- 31. Đưa ra Hoten, MaDV, Luong của các nhân viên có Luong=Luong thấp nhất trong một đơn vị nào đó.
- 32. Đưa ra Hoten, Luong của các nhân viên có Luong lớn nhất của đơn vị có mã đơn vị là 0002.
- 33. Đưa ra MaDV, AVG(Luong) của đơn vị có trung bình lương lớn hơn lương nhỏ nhất của đơn vị có mã đơn vị là 0003.

## *6.4 Bài số 3*

Thực hiện các thao tác sau cho Cơ sở dữ liệu dùng để quản lý một cửa hàng kinh doanh.

I. ĐỊNH NGHĨA DỮ LIỆU

#### 1. **Tạo cơ sở dữ liệu**

Tạo một cơ sở dữ liệu dùng để quản lý cửa hàng đặt tên là QLCH bao gồm các bảng có mối quan hệ như sau:

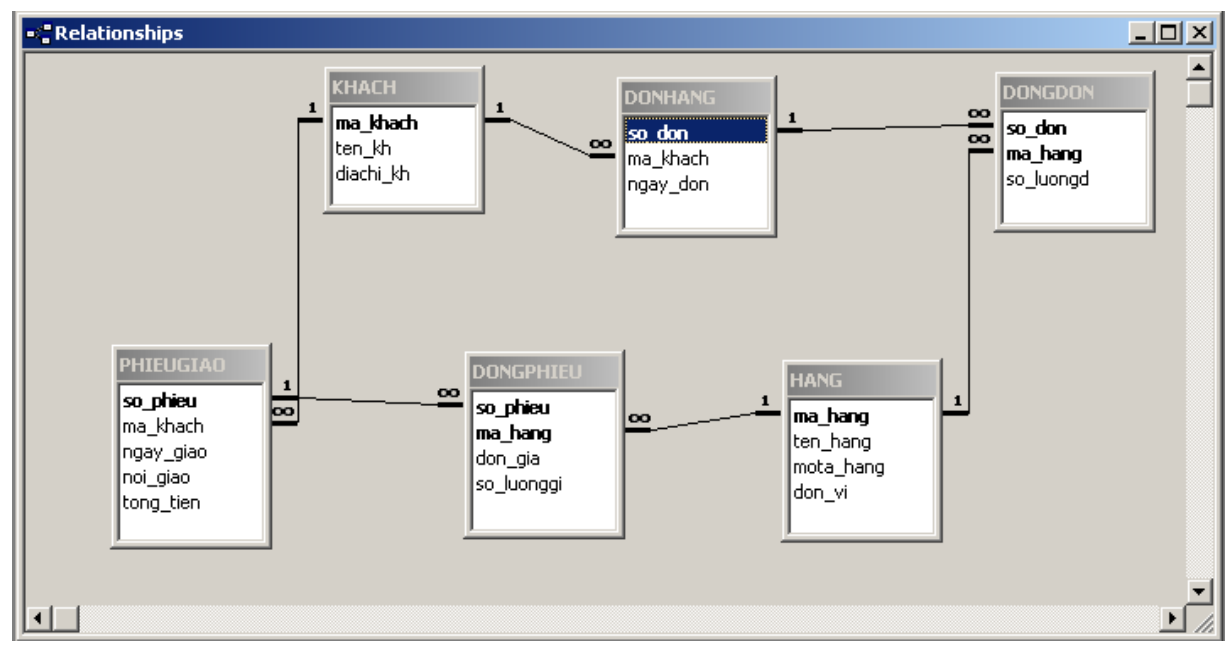

#### **Cấu trúc của mỗi bảng như sau:**

#### 1. KHACH

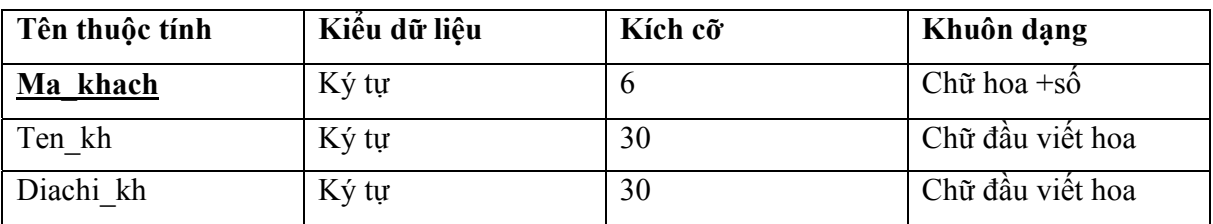

2. HANG

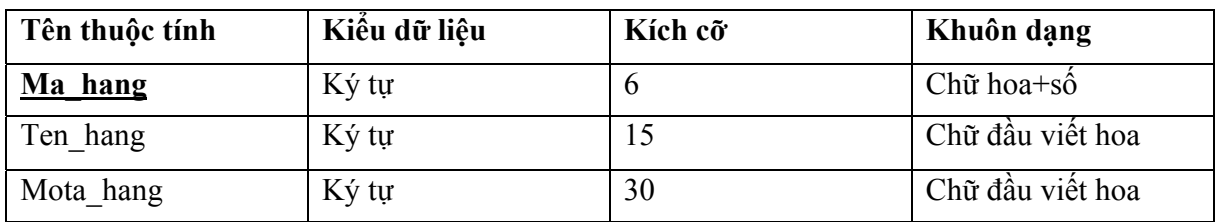

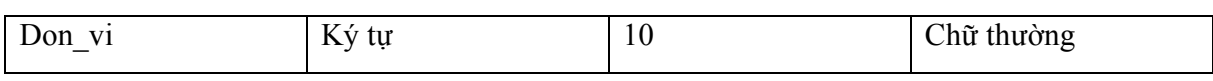

#### 3. DONHANG

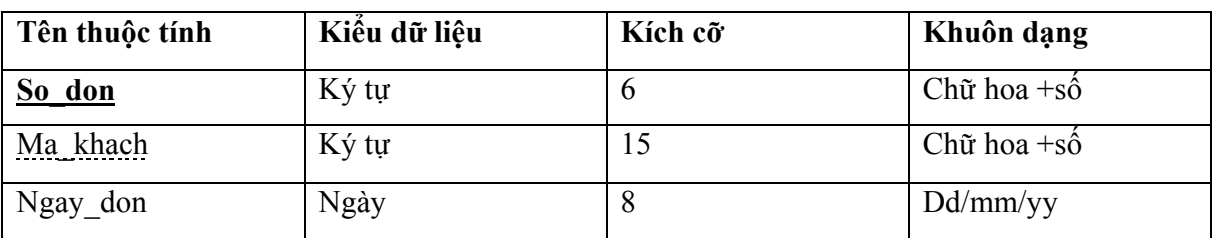

#### 4. DONGDON

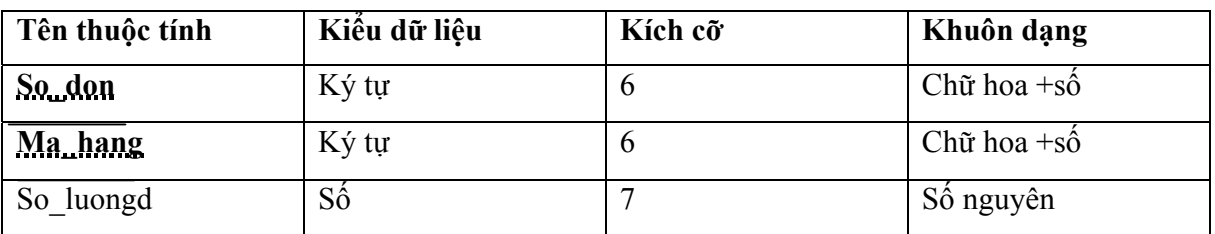

#### 5. PHIEUGIAO

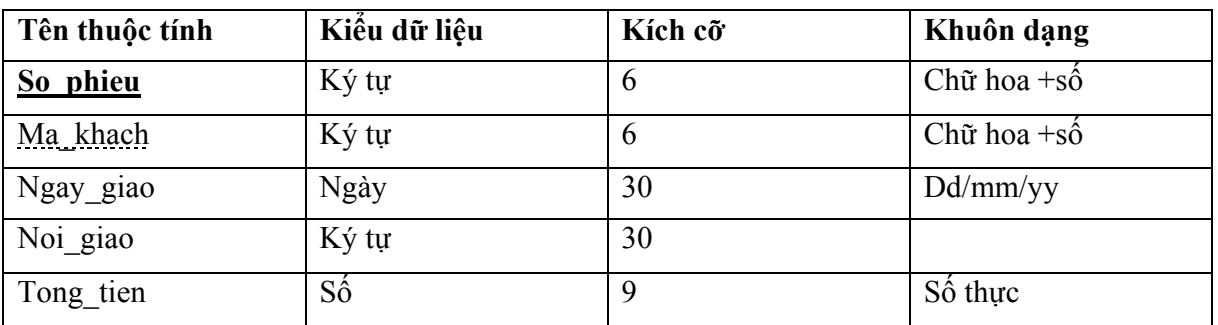

#### 6. DONGPHIEU

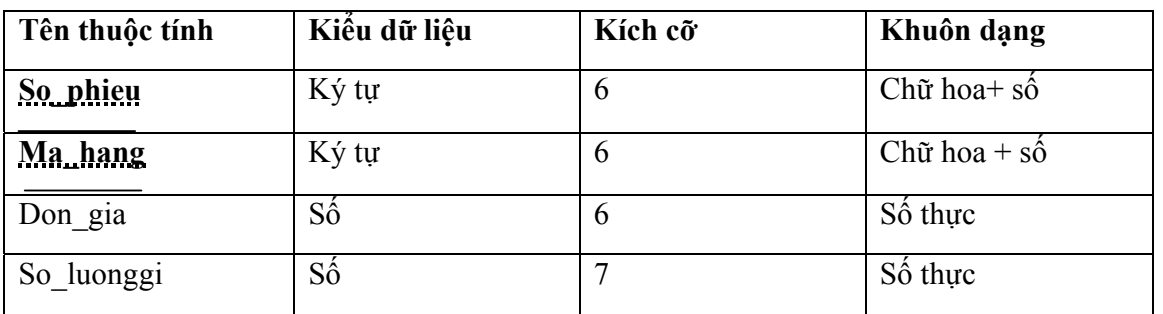

## **2. Sửa đổi cấu trúc:**

1. Thêm một thuộc tính:

**-** Trong bảng **KHACH**, thêm một thuộc tính *SoThich* nhằm lưu vào bảng KHACH sở thích của khách hàng.

- Trong bảng **HANG**, thêm hai thuộc tính là *NoiCungCap* và *NoiSanXuat* nhằm lưu vào bảng HANG thông tin về nơi cung cấp hàng hóa đó và nơi sản xuất chúng.
- 2. Thay đổi kiểu của một thuộc tính.
	- Trong bảng KHACH, thay đổi kiểu dữ liệu cho trường SoThich, từ kiểu Text thành kiểu Memo.
	- Trong bang HANG, thay đổi kiểu dữ liệu cho trường NoiCungCap, từ kiểu Text thành kiểu Number.
- 3. Xóa một thuộc tính.
	- Trong bảng HANG, hãy xóa 2 thuộc tính NoiCungCap và NoiSanXuat.
	- Trong bảng KHACH, hãy xóa thuộc tính SoThich.
- II. QUẢN TRỊ DỮ LIỆU

#### **1. Thêm giá trị vào các dòng của bảng**

**-** Thêm vào bảng KHACH các giá trị như sau:

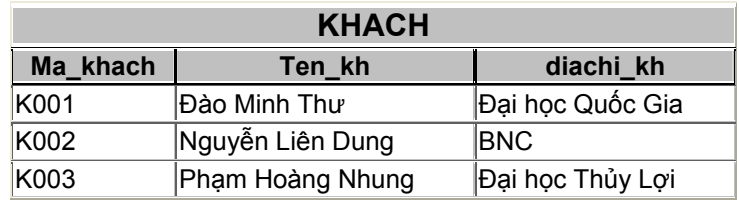

**-** Thêm vào bảng DONHANG các giá trị như sau:

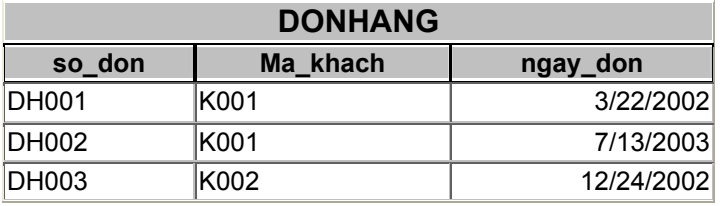

**-** Thêm vào tất cả các bảng, mỗi bảng một số bộ giá trị phù hợp.

*Chú ý*: Hãy thử trường hợp thêm ma\_khach là K0010 vào bảng DONHANG thì kết quả thế nào? Tại sao?

## **2. Thêm giá trị cho một số thuộc tính**

- Thêm giá trị vào bảng KHACH để được giá trị như sau:

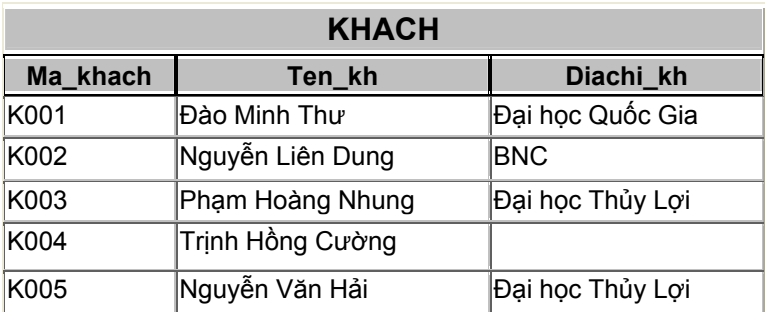

- Thêm giá trị vào bảng HANG để được giá trị như sau:

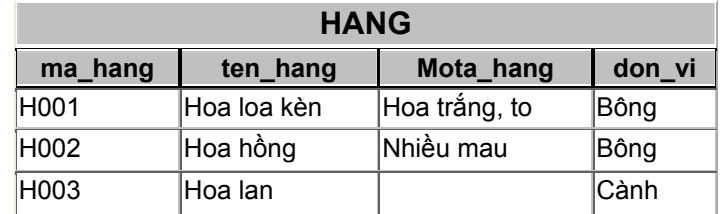

#### **3. Xóa hàng**

- Xóa một hàng có ma\_hang = 'H001' trong bảng HANG.
- Xóa tất cả các khách hàng có Diachi\_kh = 'Đại học Thủy Lợi ' trong bảng KHACH.
- Xóa khách hàng có tên là Trịnh Hồng Cường.

## **4. Sửa đổi giá trị của một hàng.**

- Sửa đổi địa chỉ của khách hàng thành địa chỉ mới là Đại học Quốc Gia với ma\_khach là K002.
- Sửa đổi tất cả các tên hàng là "Hoa lan" thành "Hoa phong lan" và mô tả hàng là "Hàng nhập khẩu từ Đà Lạt"

## III. CÁC LỆNH TRUY VẤN DỮ LIỆU

- 1. Xem toàn bộ nội dung của bảng KHACH
- 2. Xem toàn bộ nội dung của bảng HANG.
- 3. Xem toàn bộ nội dung của bảng DONHANG.
- 4. Đưa ra Tên và Địa chỉ của tất cả các Khách hàng trong bảng KHACH.
- 5. Đưa ra Tên hàng, Mô tả hàng và Đơn vị tính của tất cả các mặt hàng trong bảng HANG.
- 6. Đưa ra tất cả các đơn vị tính dùng để tính hàng hóa.
- 7. Đưa ra tất cả các tên hàng trong bảng HANG.
- 8. Đưa ra tất cả các địa chỉ của khách hàng.

- 9. Đưa ra so\_phieu, ma\_hang, don\_gia, soluonggi và Thành tiền  $(d$ on gia\*so $\overline{a}$ luong) của tất cả các hàng trong bảng PHIEU GIAO.
- 10. Đưa ra so\_phieu, ma\_hang, don\_gia, soluonggi và Thành tiền  $(d$ on gia\*so<sup>luong</sup>), sử dụng bí danh la thanh tien của tất cả các hàng trong bảng PHIEU\_GIAO .
- 11. Đưa ra tất cả giá trị của bảng HANG theo thứ tự giảm dần của ma\_hang.
- 12. Đưa ra tất cả các giá trị của bảng PHIEUGIAO theo thứ tự tăng dần (giảm dần) của tổng tiền (tong\_tien).
- 13. Đưa ra tất cả các khách hàng có địa chỉ là Đại học Quốc Gia trong bảng KHACH.
- 14. Đưa ra So\_phieu, Ma\_khach trong bảng PHIEUGIAO với điều kiện Tong\_ tien>=100.000, và sắp xếp theo điều kiện giảm dần của Tong\_tien.
- 15. Đưa ra ten\_hang, mota\_hang của những hàng hóa có don\_vi được tính theo bông trong bảng HANG.
- 16. Đưa ra danh sách các bản ghi bao gồm so\_phieu, ma\_khach, ngay giao trong bảng PHIEUGIAO với điều kiện Noi giao là Hà Nội và Tong tien>50.000.
- 17. Đưa ra danh sách các bản ghi bao gồm Ma\_khach, Ten\_khach trong bảng KHACH với điều kiện địa chỉ của khách ở Đại học Quốc Gia hoặc Đại học Thủy Lợi.
- 18. Đưa ra những mặt hàng trong bảng HANG có đơn vị tính là Bông, Cành hoặc Bó.
- 19. Đưa ra danh sách những khách hàng (Ma\_khach, Tong \_tien) nằm trong bảng PHIEUGIAO có Noi\_giao nằm trong số các địa điểm sau: Hà Nội, Hồ Chí Minh, Hải Phòng.
- 20. Đưa ra tất cả những thông tin trong bảng PHIEUGIAO với điều kiện tong\_tien nằm trong khoảng từ 100.000 đến 500.000.
- 21. Đưa ra ma\_kh, ten\_kh trong bảng KHACH của những khách hàng có họ là Nguyễn.
- 22. Đếm số lần mua hàng của khách hàng có ma\_kh là K001 trong bảng PHIEUGIAO. Thuộc tính mới này được đặt tên là SoLanMua.
- 23. Tính tổng tiền trung bình của mỗi PHIEUGIAO. Thuộc tính mới này được đặt tên là TrungBinhPG.
- 24. Tính tổng tiền trong bảng PHIEUGIAO của những khách hàng có ma khach =  $K002$ <sup>7</sup>.

- 25. Tính tổng số các khách hàng trong bảng KHACH có địa chỉ (diachi\_KH) là Đại học Thủy Lợi.
- 26. Đưa ra ma\_khach, ngay\_giao, noi\_giao trong bảng PHIEUGIAO có tong\_tien thanh toán lớn nhất.
- 27. Đưa ra ma\_khach, ngay\_giao, noi\_giao trong bảng PHIEUGIAO có tong\_tien thanh toán nhỏ nhất.

#### **TÀI LIỆU THAM KHẢO**

## **TÀI LIỆU THAM KHẢO**

- 1. Date, C.J., and Darwen, H.: *A Guide to the SQL Standard, 3rd ed*., Addison-Wesley.
- *2. Tiện ích Book Online của SQL Server 2000.*
- 3. *Tiện ích Help của Microsoft Access 2000.*
- 4. *Tiện ích Help của Oracle 9i.*
- 5. Nguyễn Văn Vỵ, *SQL2*, NXB Thống kê.
- 6. Elmasri & Navathe: *Fundamentals of Database Systems*, International Edition.